Übung zu Betriebssystemtechnik Aufgabe 3: Paging in STUBSMI

16. Mai 2024

#### Dustin Nguyen, Maximilian Ott & Phillip Raffeck

Lehrstuhl für Informatik 4 Friedrich-Alexander-Universität Erlangen-Nürnberg

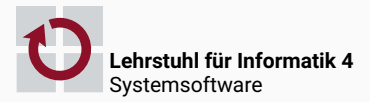

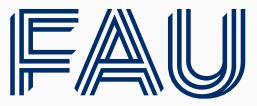

Friedrich-Alexander-Universität **Technische Fakultät** 

### *Nachtrag:* Systemaufrufbehandlung

```
extern "C" size t syscall handler(size t p1, size t p2, size t p3,
                                  size t p4, size t p5, size t sysnum) {
 // Fast path for benchmarking
  if (sysnum == SYSCALL_NOP)
   return 0;
 // Enter epilogue level
 Guarded section;
 // Enable Interrupts
 Core::Interrupt::enable();
 // Call syscall skeleton
  switch(sysnum) {
   case SYSCALL_WRITE:
      return Skeleton::write(static_cast<int>(p1), reinterpret_cast<void*>(p2), p3);
   // ...
   default:
      DBG << "Unknown SYSCALL " << sysnum << endl;
     return static cast<size t>(-1);}
 return 0;
}
```
Motivation für die nächsten beiden Aufgaben (3 & 4)

### Status Quo

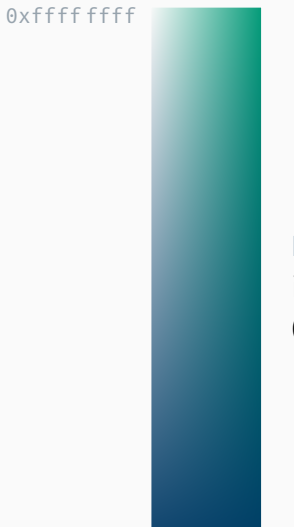

#### Kernel und Anwendung

ineinander verwoben (sowohl bei der Entwicklung als auch Ausführung)

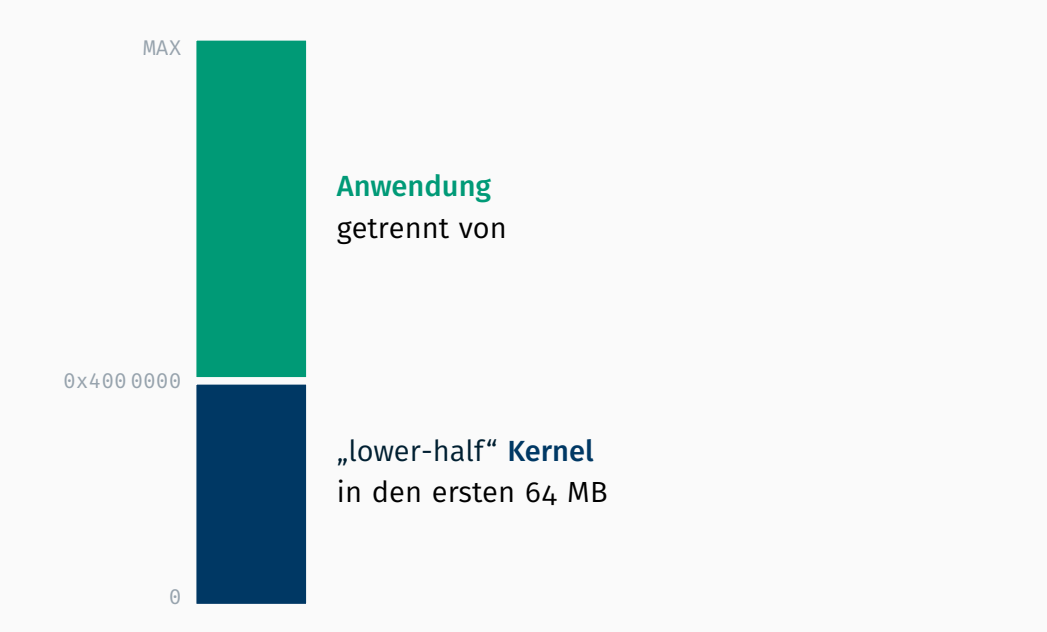

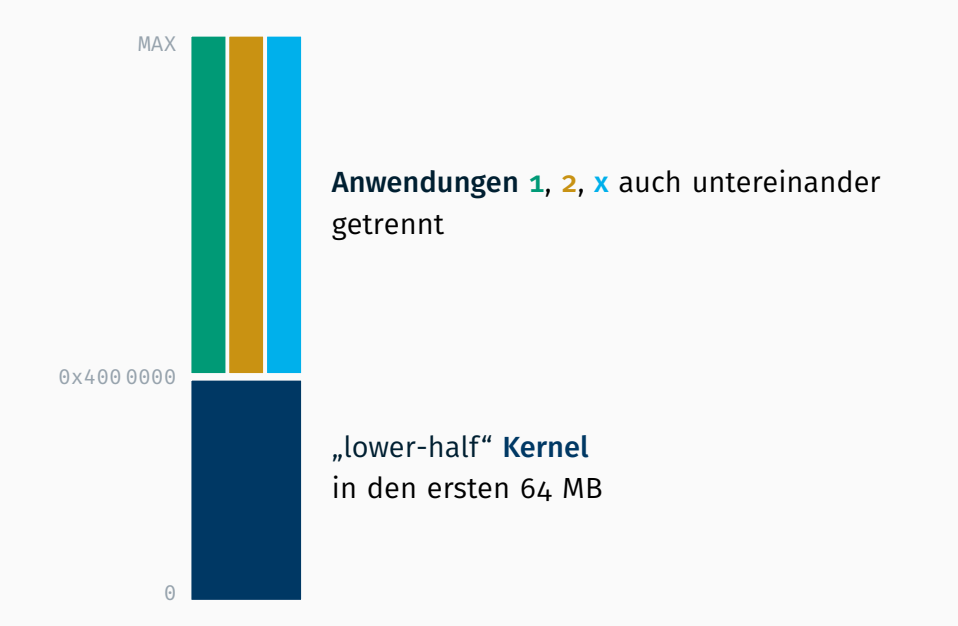

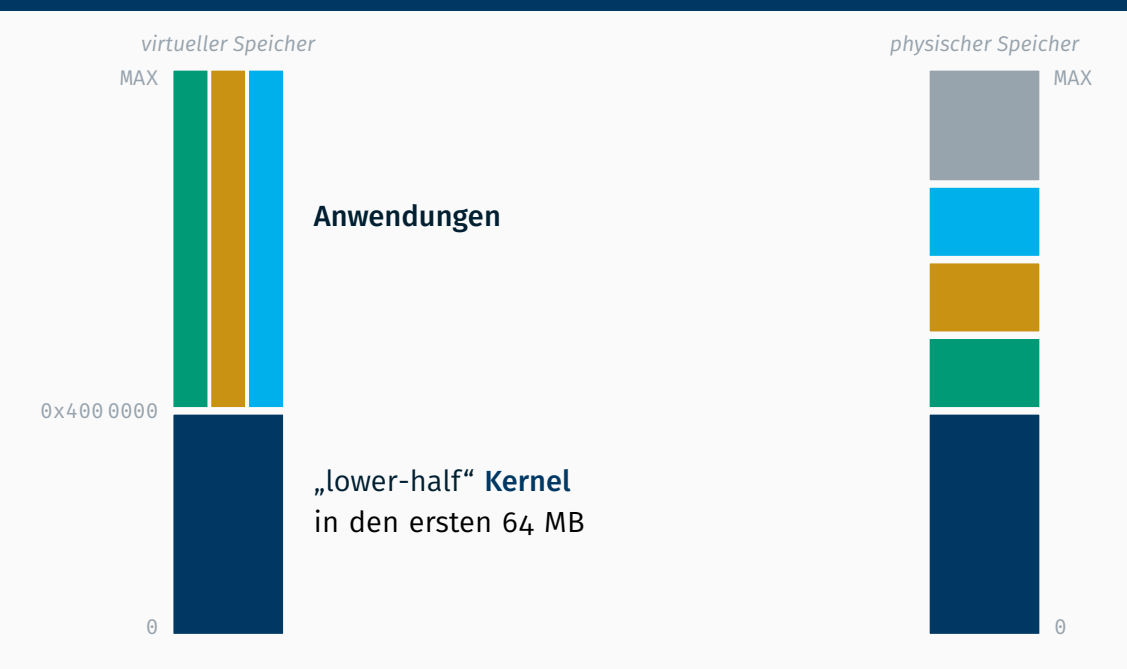

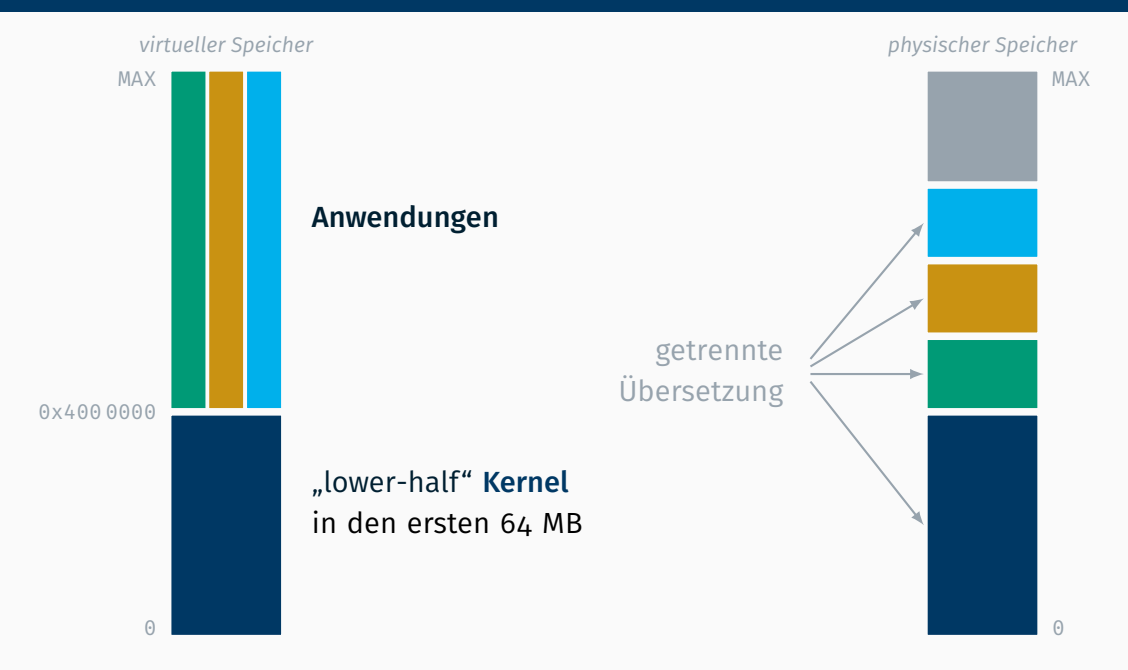

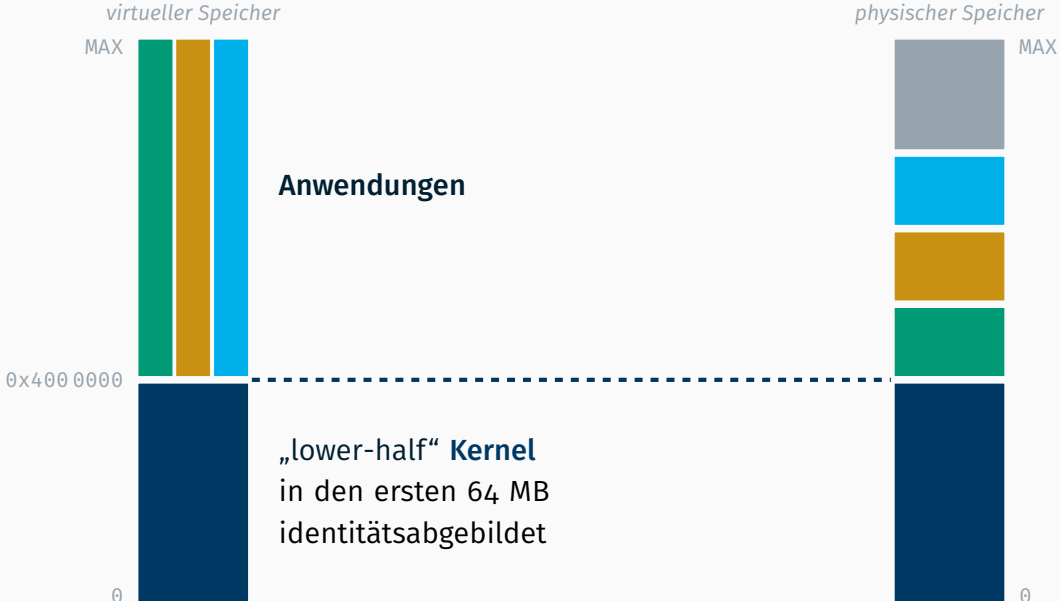

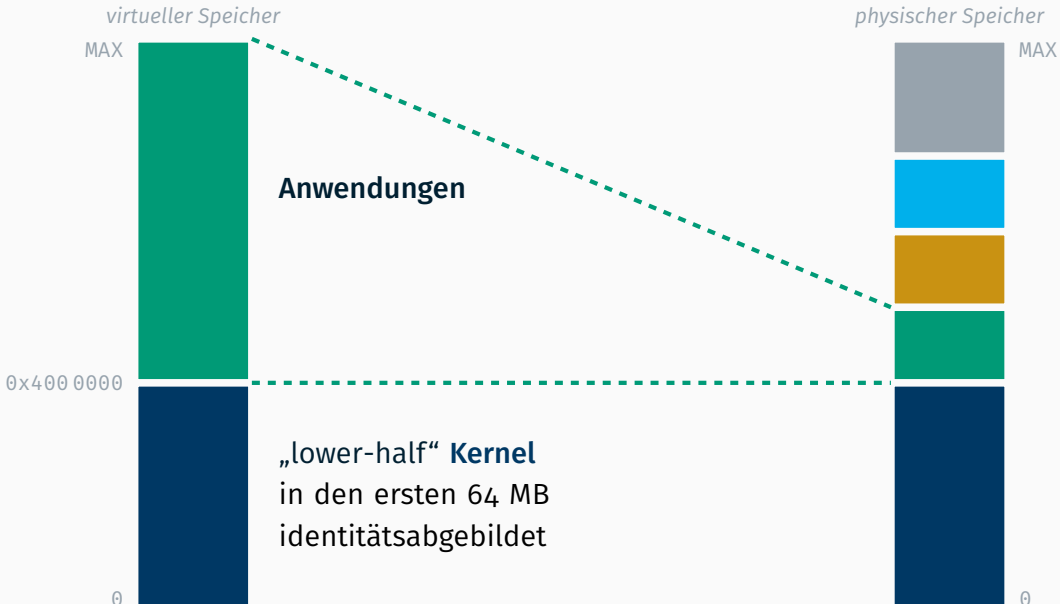

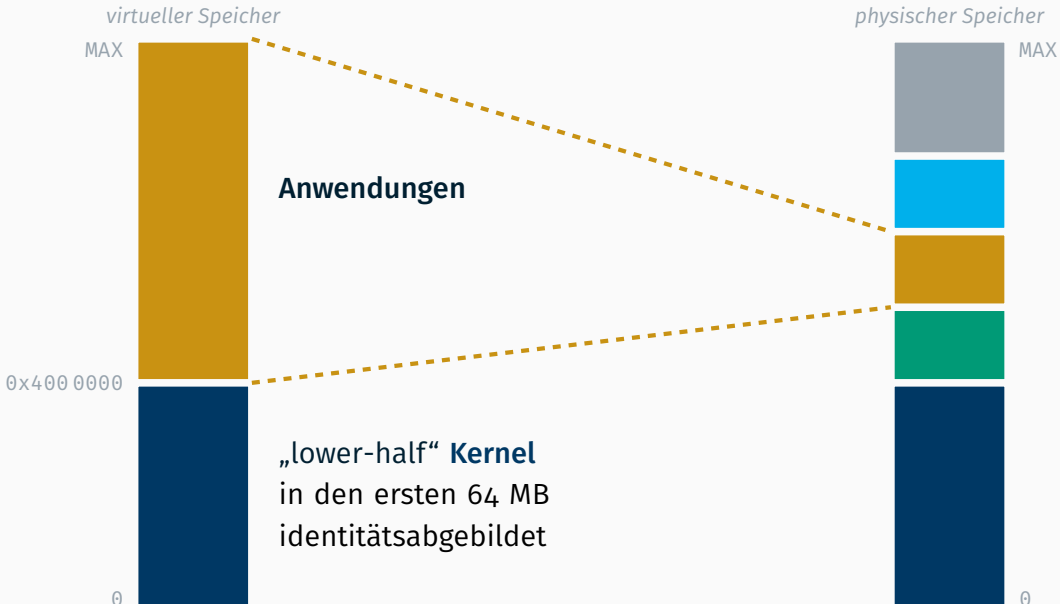

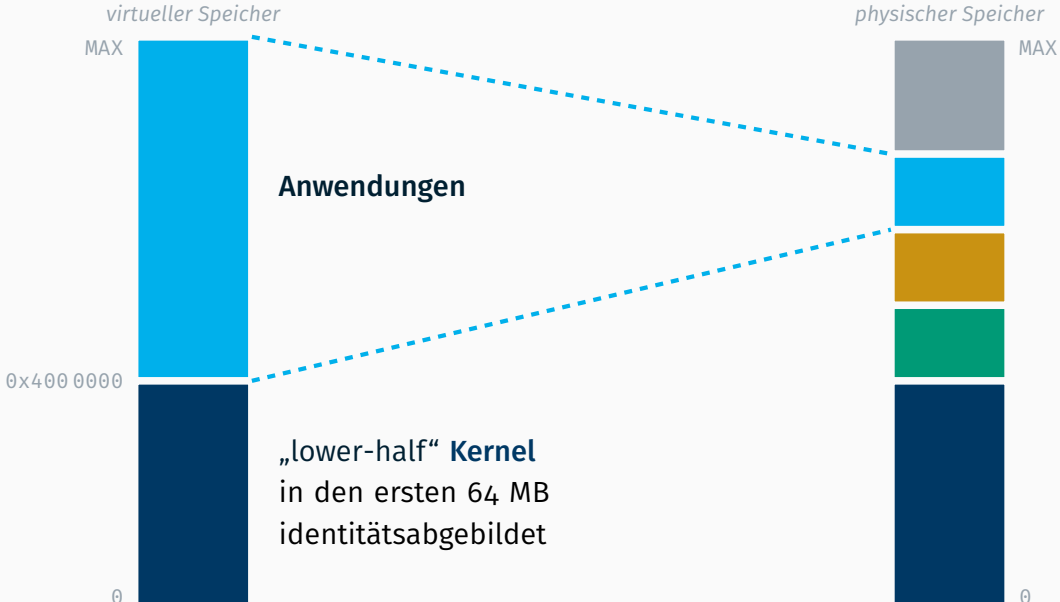

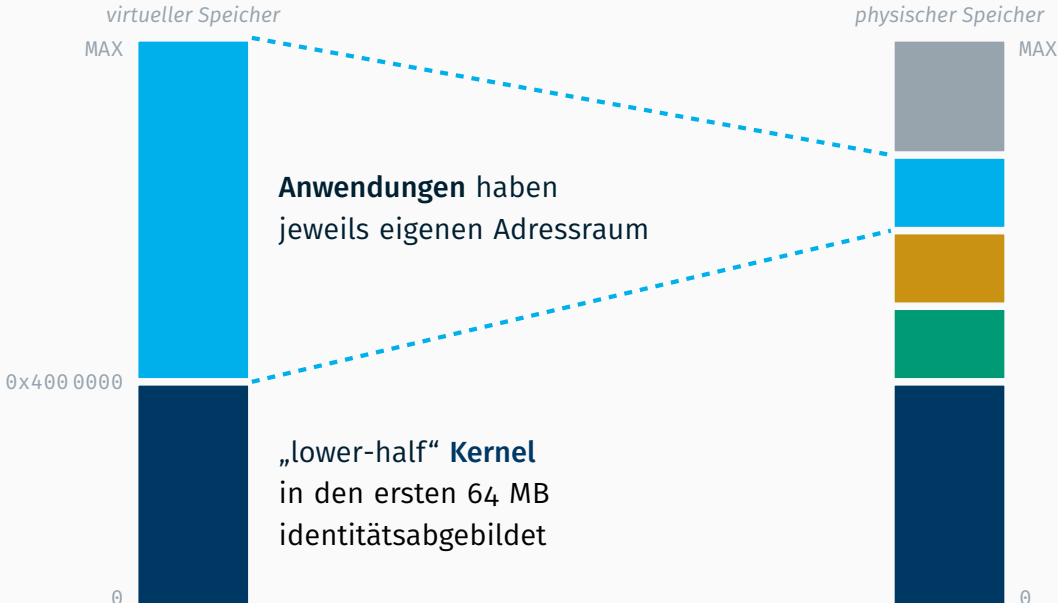

# *Exkurs:* MULTIBOOT SPECIFICATION *oder* Wie stiefel ich meinen Kernel?

■ offener PC Bootloader Standard, ab 1995 entwickelt

- offener PC Bootloader Standard, ab 1995 entwickelt
- Betriebssystem muss als 32 bit ELF oder a.out vorliegen

- **F** offener PC Bootloader Standard, ab 1995 entwickelt
- Betriebssystem muss als 32 bit ELF oder a.out vorliegen
- übernimmt die [hässliche] Initialisierung eines x86 PCs in einen wohl definierten Zustand
	- 32 bit Protected Mode
	- nur BSP (*Bootstrap Processor*)
	- A20 Gate aktiviert
	- setzt optional auch Grafikmodus

- **F** offener PC Bootloader Standard, ab 1995 entwickelt
- Betriebssystem muss als 32 bit ELF oder a.out vorliegen
- übernimmt die [hässliche] Initialisierung eines x86 PCs in einen wohl definierten Zustand
	- 32 bit Protected Mode
	- nur BSP (*Bootstrap Processor*)
	- A20 Gate aktiviert
	- setzt optional auch Grafikmodus
- übergibt dem BS "vitale" Informationen über das System

- **F** offener PC Bootloader Standard, ab 1995 entwickelt
- Betriebssystem muss als 32 bit ELF oder a.out vorliegen
- übernimmt die [hässliche] Initialisierung eines x86 PCs in einen wohl definierten Zustand
	- 32 bit Protected Mode
	- nur BSP (*Bootstrap Processor*)
	- A20 Gate aktiviert
	- setzt optional auch Grafikmodus
- übergibt dem BS "vitale" Informationen über das System
- lädt ggf. auch *Boot Module* (weitere Dateien wie die initiale Ramdisk) in den Speicher

- **F** offener PC Bootloader Standard, ab 1995 entwickelt
- Betriebssystem muss als 32 bit ELF oder a.out vorliegen
- übernimmt die [hässliche] Initialisierung eines x86 PCs in einen wohl definierten Zustand
	- 32 bit Protected Mode
	- nur BSP (*Bootstrap Processor*)
	- A20 Gate aktiviert
	- setzt optional auch Grafikmodus
- übergibt dem BS "vitale" Informationen über das System
- lädt ggf. auch *Boot Module* (weitere Dateien wie die initiale Ramdisk) in den Speicher
- wird u.a. von GRUB (Referenzimplementierung) und PXELINUX (Netzwerkboot) unterstützt

- **F** offener PC Bootloader Standard, ab 1995 entwickelt
- Betriebssystem muss als 32 bit ELF oder a.out vorliegen
- übernimmt die [hässliche] Initialisierung eines x86 PCs in einen wohl definierten Zustand
	- 32 bit Protected Mode
	- nur BSP (*Bootstrap Processor*)
	- A20 Gate aktiviert
	- setzt optional auch Grafikmodus
- übergibt dem BS "vitale" Informationen über das System
- lädt ggf. auch *Boot Module* (weitere Dateien wie die initiale Ramdisk) in den Speicher
- wird u.a. von GRUB (Referenzimplementierung) und PXELINUX (Netzwerkboot) unterstützt
- und wird in **STUBS** verwendet

### Aufbau einer MULTIBOOT-kompatiblen Binärdatei

Beispiel: make generiert eine 563K große .build/system ELF.

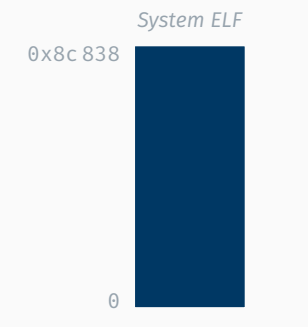

#### Beispiel:

### make generiert eine 563K große .build/system ELF. Analyse mittels readelf offenbart folgende Struktur

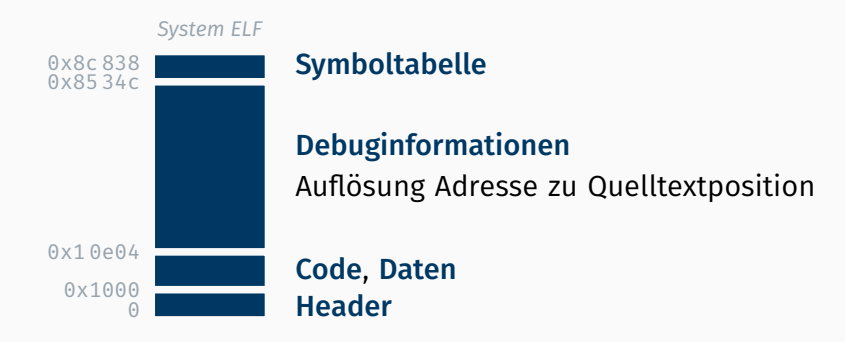

#### Beispiel:

make generiert eine 563K große .build/system ELF. Analyse mittels readelf offenbart folgende Struktur, für uns ist jedoch nur die (durch das Linkerskript) zusammengefasste Code- (.text) und Datensektion (.[ro]data) interessant

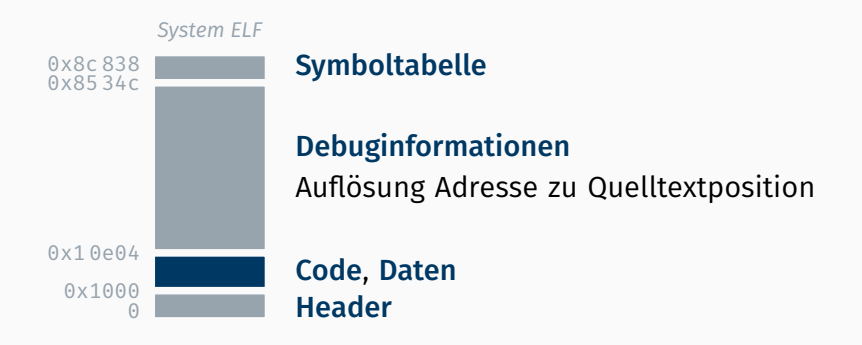

#### Beispiel:

make generiert eine 563K große .build/system ELF. Analyse mittels readelf offenbart folgende Struktur, für uns ist jedoch nur die (durch das Linkerskript) zusammengefasste Code- (.text) und Datensektion (.[ro]data) interessant, in welcher auch der MULTIBOOT Header liegt

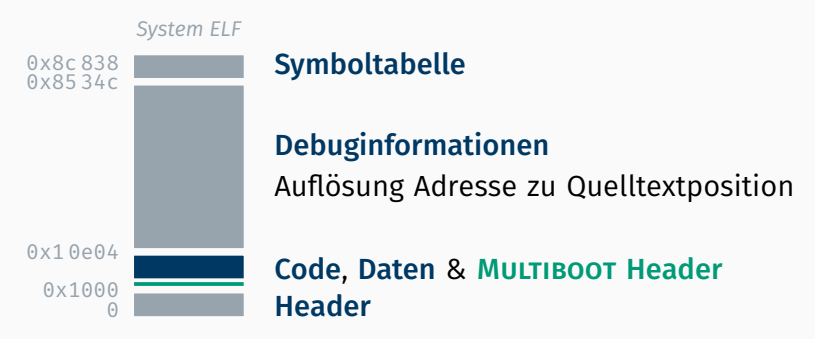

### Aufbau einer MULTIBOOT-kompatiblen Binärdatei

#### MULTIBOOT Header

- Erkennung durch Wert 0x1bad b002 (und Prüfsumme)
- muss in den ersten 8 192 Bytes (der ELF) liegen
- $\blacksquare$  bei uns in boot/multiboot/header.asm definiert
- $\blacksquare$  beinhaltet Konfiguration (via Flags)

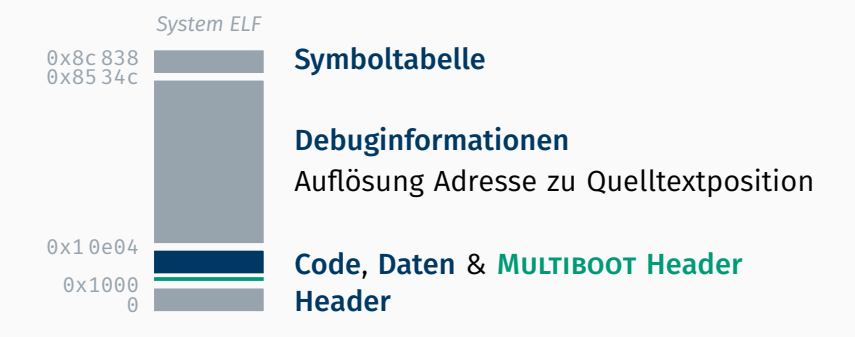

[SECTION .multiboot header] ; Constants included from boot/multiboot/config.inc MULTIBOOT HEADER MAGIC OS equ 0x1badb002 ; Magic Header

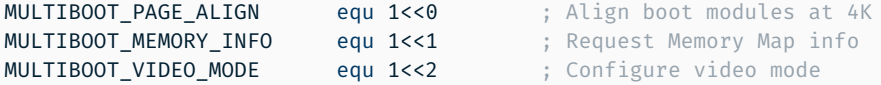

MULTIBOOT HEADER FLAGS equ MULTIBOOT PAGE ALIGN | MULTIBOOT MEMORY INFO

MULTIBOOT HEADER CHKSUM equ -(MULTIBOOT HEADER MAGIC OS + MULTIBOOT HEADER FLAGS)

```
align 4 ; Align section
multiboot_header:
   dd MULTIBOOT HEADER MAGIC OS ; Magic Header Value
   dd MULTIBOOT HEADER FLAGS ; Flags (affects following entries)
   dd MULTIBOOT HEADER CHKSUM ; Header Checksum
   ; additional fields depending on flags
   ; (e.g. specifying the desired video mode)
```
# Linkerskript in STUBSMI and the compiler/sections.ld

```
ENTRY(startup_bsp) /* entry function in our kernel */
SECTIONS {
 \blacksquare. = 16M: \blacksquare___KERNEL_START___ = .; /* custom source code reference */
 .boot : f\star(.multiboot header) \star /* should be at the very beginning \star/
 }
 .text : {
   *(.text .text.* .gnu.linkonce.t.*) /* Kernel machine code */
   *(.init)
   *(.fini)
 }
 /* .setup ap seg, .rodata, (de-)initialization arrays, .data and .bss */___KERNEL_END___ = .; /* another source code reference */
}
```
### Aufbau einer MULTIBOOT-kompatiblen Binärdatei

#### MULTIBOOT Header

- Erkennung durch Wert 0x1bad b002 (und Prüfsumme)
- muss in den ersten 8 192 Bytes (der ELF) liegen
- $\blacksquare$  bei uns in boot/multiboot/header.asm definiert
- $\blacksquare$  beinhaltet Konfiguration (via Flags)

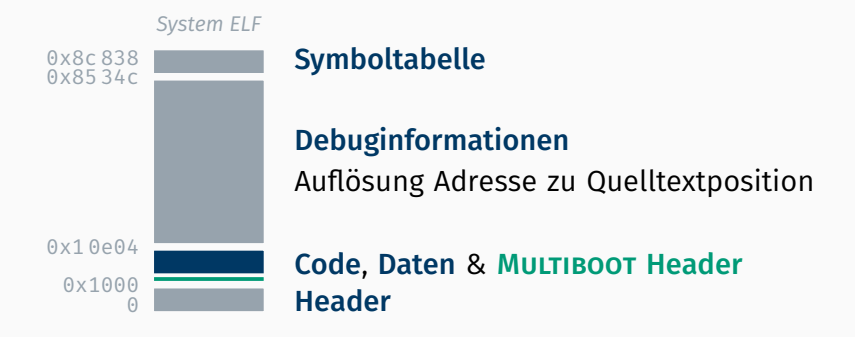

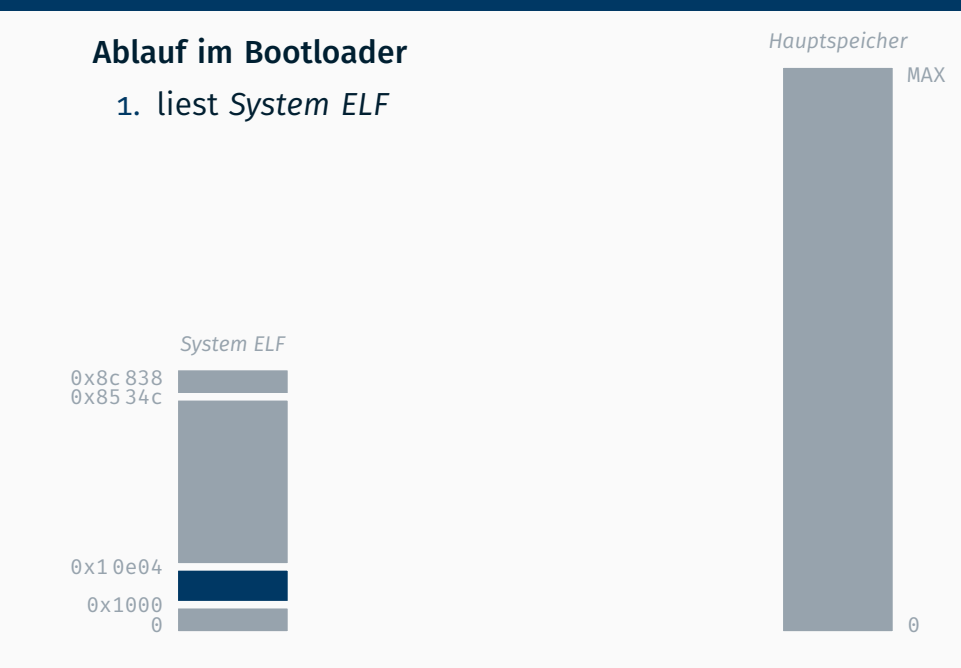

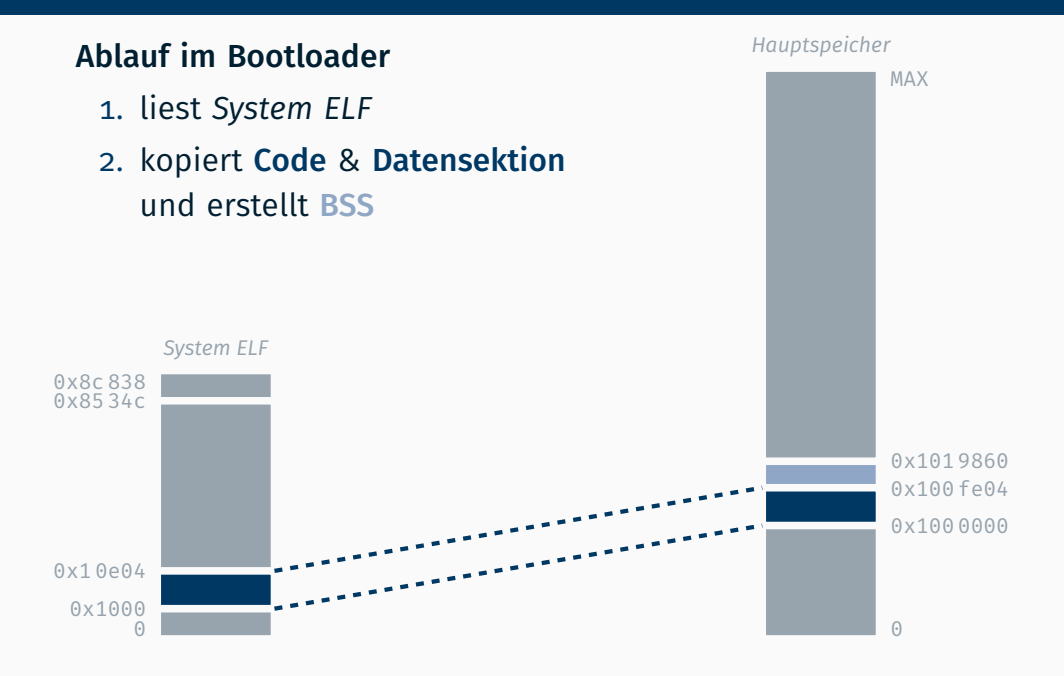

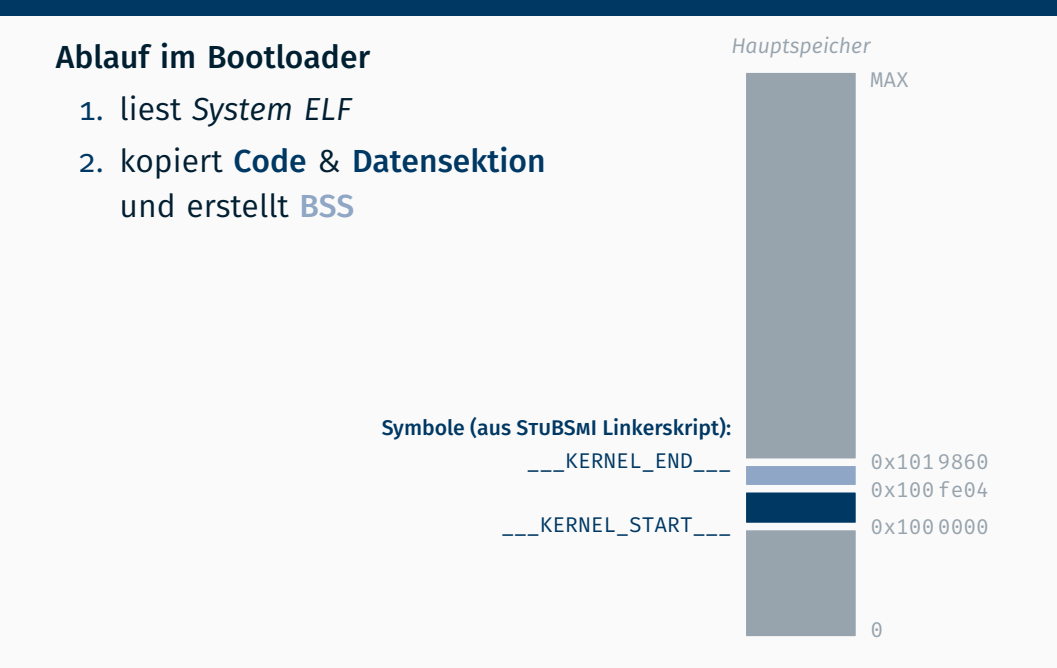

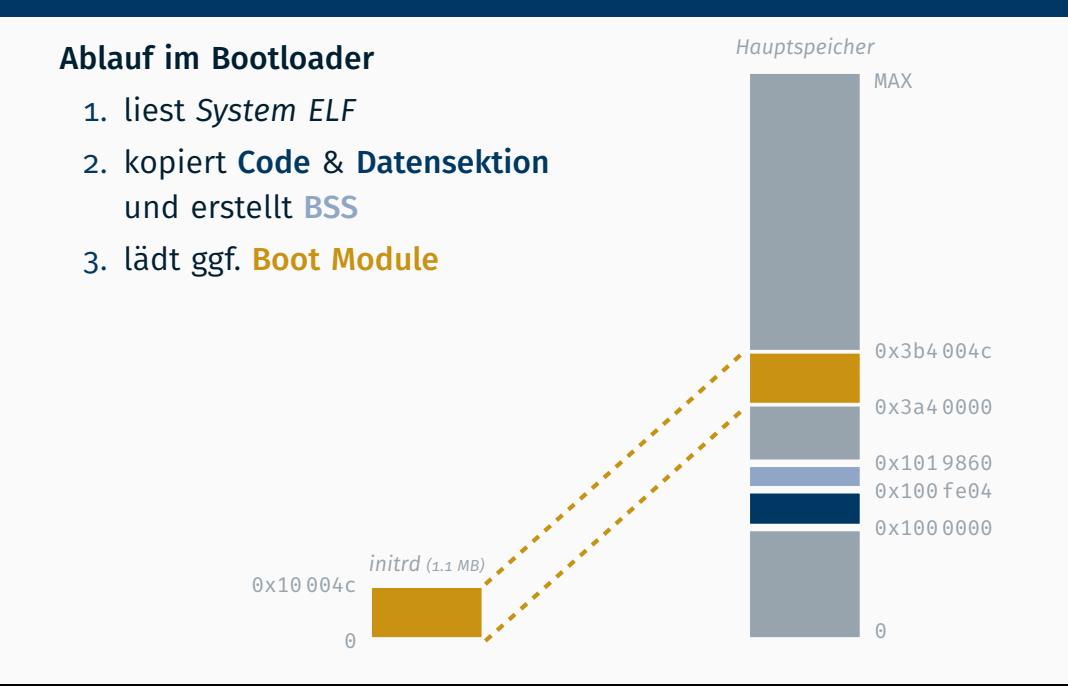

### Ablauf im Bootloader

- 1. liest *System ELF*
- 2. kopiert Code & Datensektion und erstellt BSS
- 3. lädt ggf. Boot Module
- 4. setzt eax auf 0x2bad b002 sowie ebx als Zeiger auf Struktur mit MULTIBOOT Information

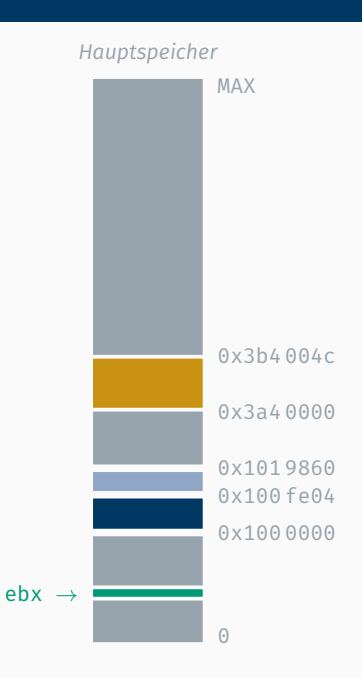

### Ablauf im Bootloader

- 1. liest *System ELF*
- 2. kopiert Code & Datensektion und erstellt BSS
- 3. lädt ggf. Boot Module
- 4. setzt eax auf 0x2bad b002 sowie ebx als Zeiger auf Struktur mit MULTIBOOT Information

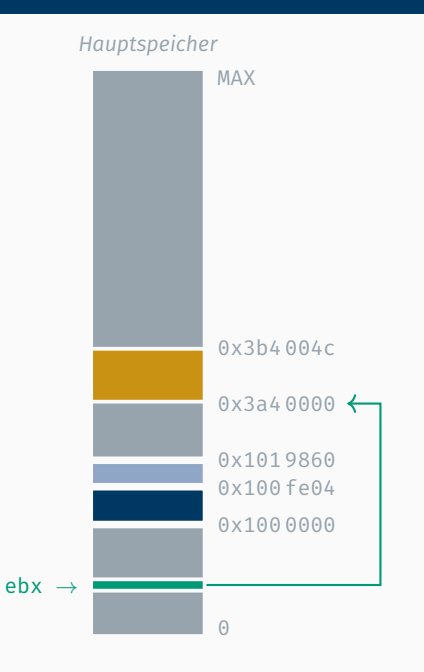

### Ablauf im Bootloader

- 1. liest *System ELF*
- 2. kopiert Code & Datensektion und erstellt BSS
- 3. lädt ggf. Boot Module
- 4. setzt eax auf 0x2bad b002 sowie ebx als Zeiger auf Struktur mit MULTIBOOT Information
- 5. Springt an den Einsprungpunkt (und übergibt somit an das Betriebssystem)

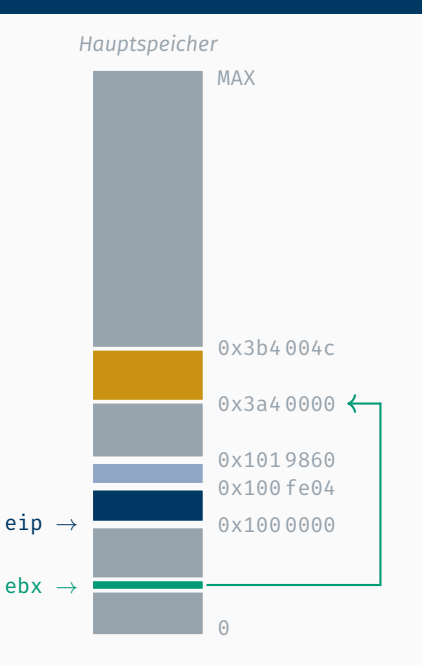
# Aufgabe 3

#### static Application apps[NUM\_APPS]; static KeyboardApplication kapp;

#### static Application apps[NUM\_APPS]; static KeyboardApplication kapp;

#### *Hauptspeicher*

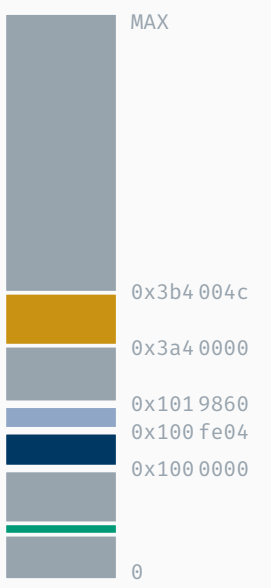

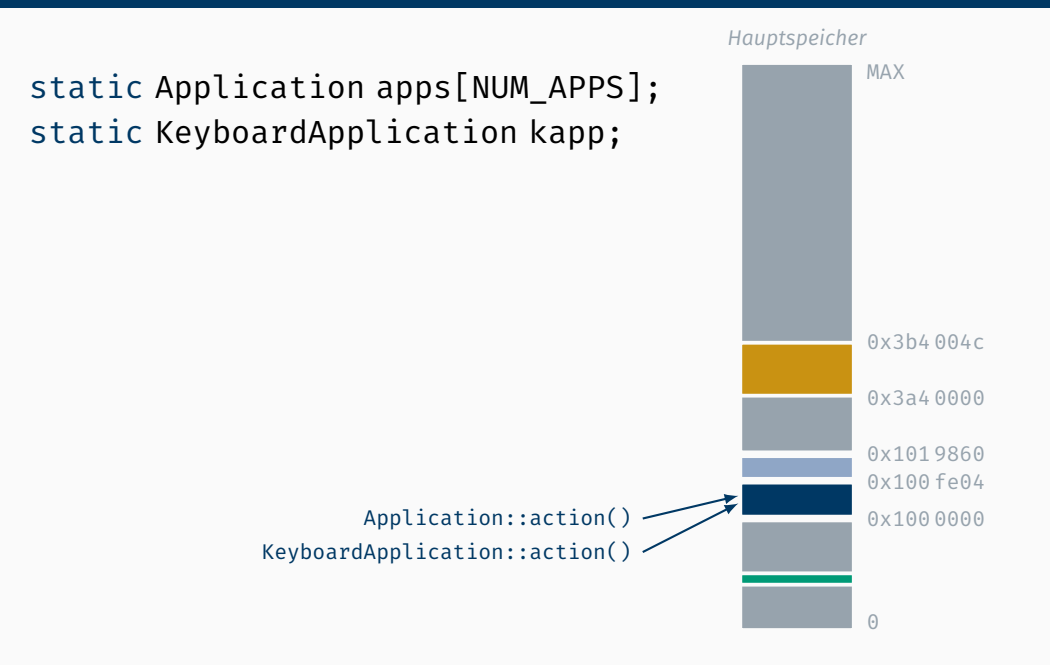

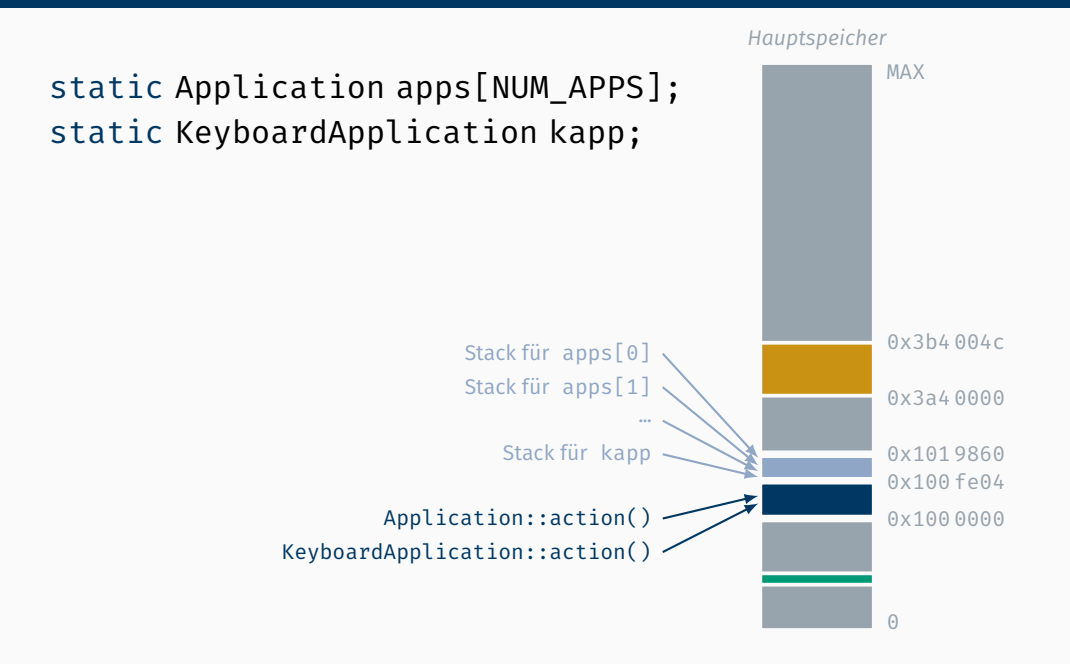

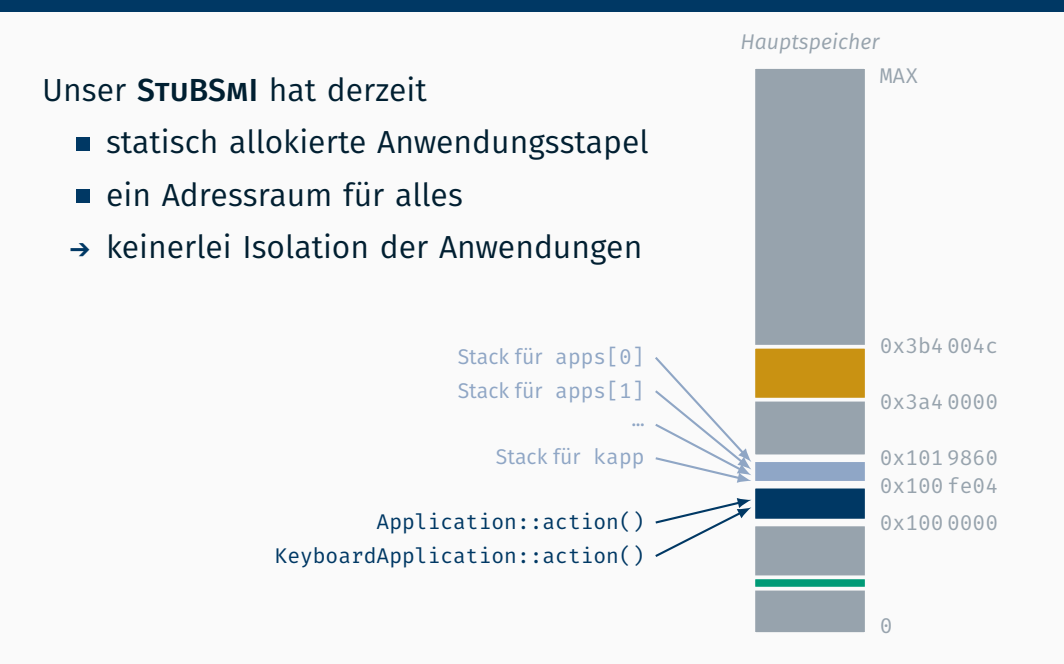

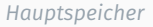

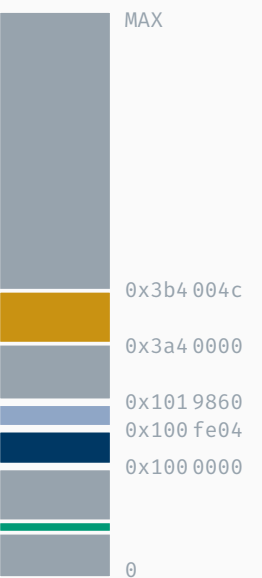

dynamisch Anwendungsstapel allokieren

#### *Hauptspeicher*

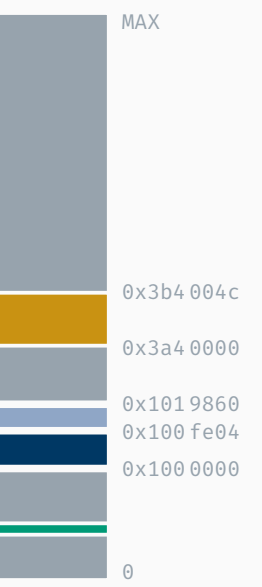

- dynamisch Anwendungsstapel allokieren
	- Hauptspeicherbelegung untersuchen

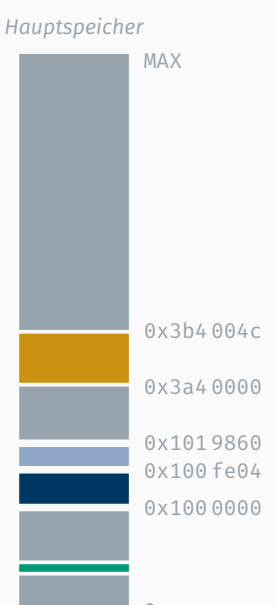

- dynamisch Anwendungsstapel allokieren
	- Hauptspeicherbelegung untersuchen
	- freien Speicher verwalten

#### *Hauptspeicher*

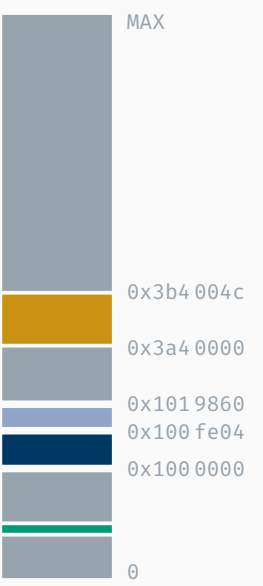

- dynamisch Anwendungsstapel allokieren
	- Hauptspeicherbelegung untersuchen
	- freien Speicher verwalten
- eigener Adressraum pro Anwendung

#### *Hauptspeicher*

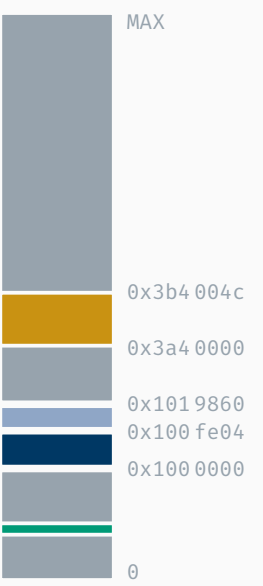

# Aufgabeninhalt

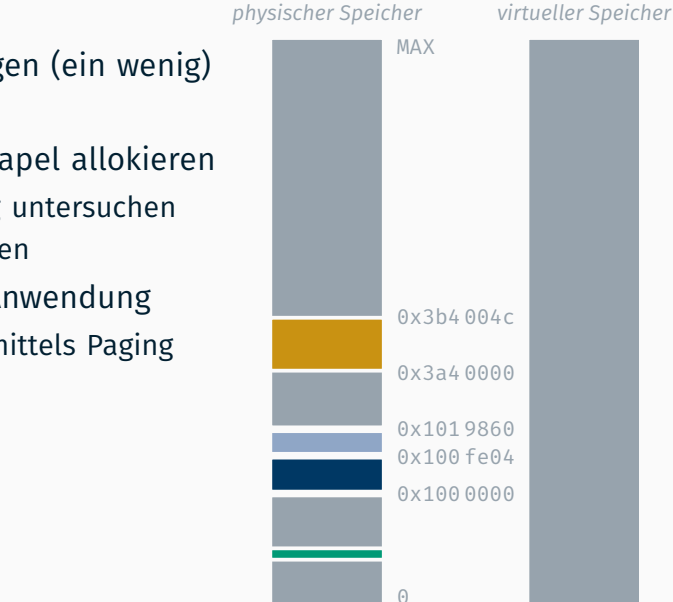

#### Ziel dieser Übung: Anwendungen (ein wenig) voneinander isolieren

- dynamisch Anwendungsstapel allokieren
	- Hauptspeicherbelegung untersuchen
	- freien Speicher verwalten
- eigener Adressraum pro Anwendung
	- virtueller Adressraum mittels Paging

# Aufgabeninhalt

# Ziel dieser Übung: Anwendungen (ein wenig) voneinander isolieren

- dynamisch Anwendungsstapel allokieren
	- Hauptspeicherbelegung untersuchen
	- freien Speicher verwalten
- eigener Adressraum pro Anwendung
	- virtueller Adressraum mittels Paging
	- ersten 64 MB sind Kernelspace (lower-half ) mit Identitätsabbildung

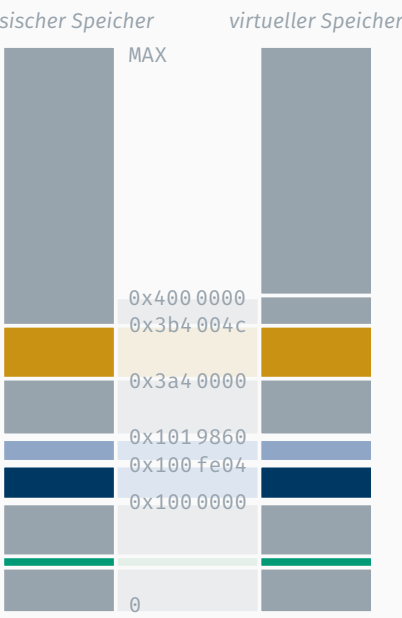

*physischer Speicher*

- dynamisch Anwendungsstapel allokieren
	- Hauptspeicherbelegung untersuchen
	- freien Speicher verwalten
- eigener Adressraum pro Anwendung
	- virtueller Adressraum mittels Paging
	- ersten 64 MB sind Kernelspace (lower-half ) mit Identitätsabbildung
	- darüber liegt der Userspace

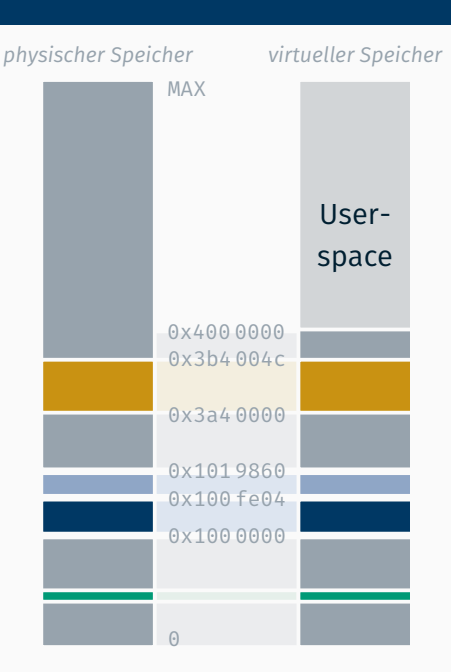

- dynamisch Anwendungsstapel allokieren
	- Hauptspeicherbelegung untersuchen
	- freien Speicher verwalten
- eigener Adressraum pro Anwendung
	- virtueller Adressraum mittels Paging
	- ersten 64 MB sind Kernelspace (lower-half ) mit Identitätsabbildung
	- darüber liegt der Userspace mit Anwendungsstapel

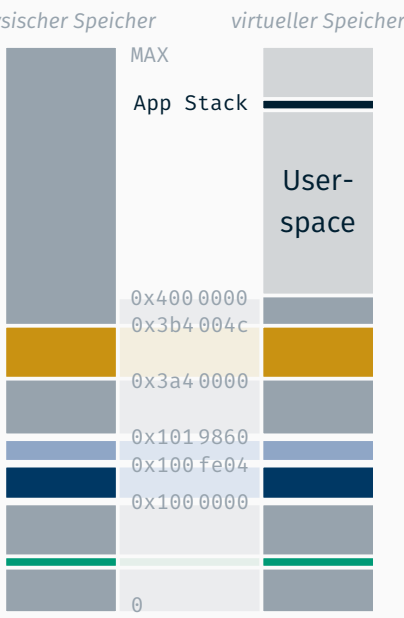

*physischer Speicher*

- dynamisch Anwendungsstapel allokieren
	- Hauptspeicherbelegung untersuchen
	- freien Speicher verwalten
- eigener Adressraum pro Anwendung
	- virtueller Adressraum mittels Paging
	- ersten 64 MB sind Kernelspace (lower-half ) mit Identitätsabbildung
	- darüber liegt der Userspace mit Anwendungsstapel an einer fixen Startadresse (z.B. Top-of-Stack bei 0x8000 0000 0000)

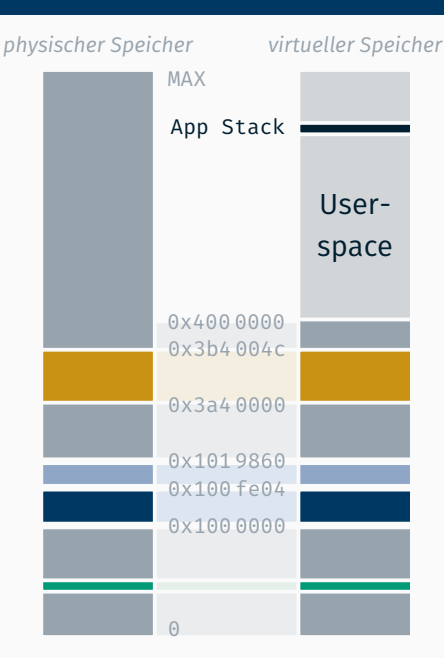

# Speicherverwaltung

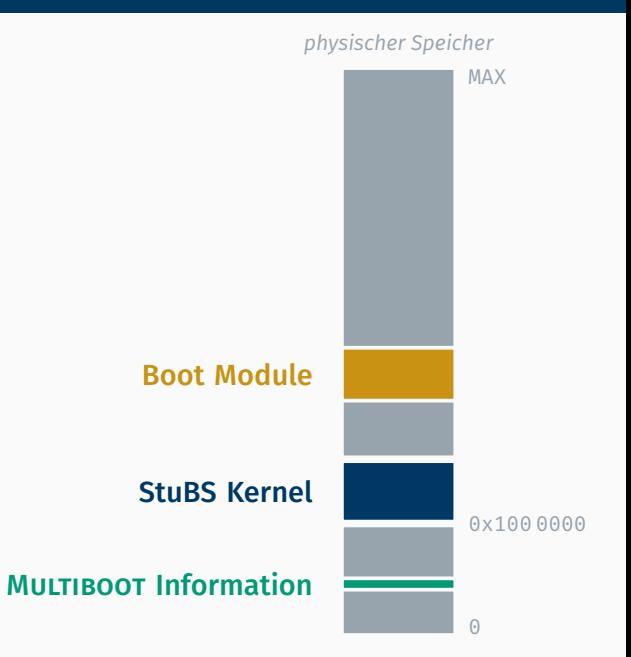

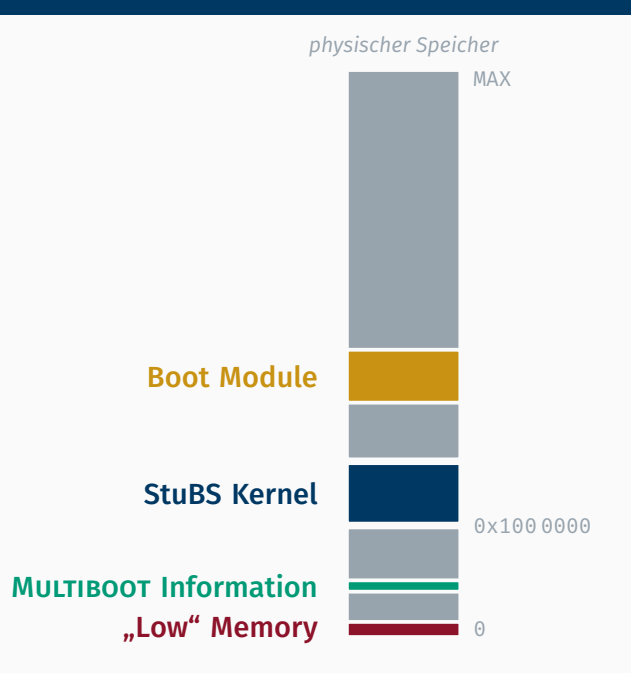

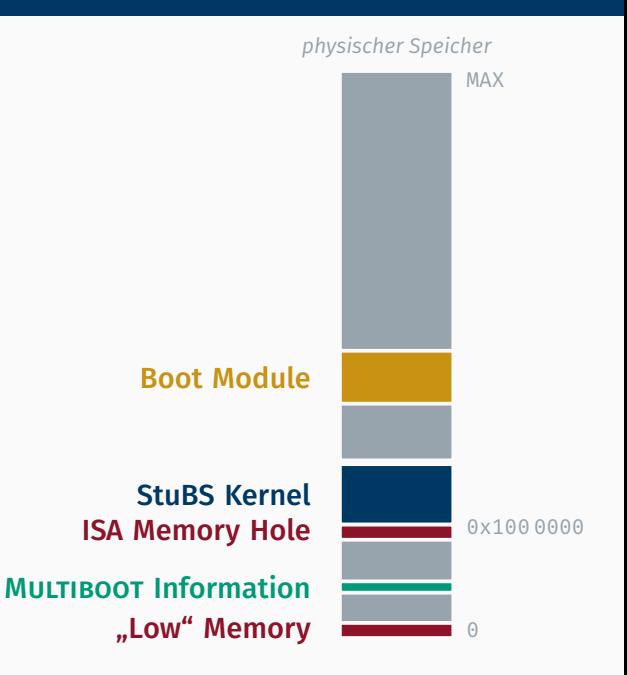

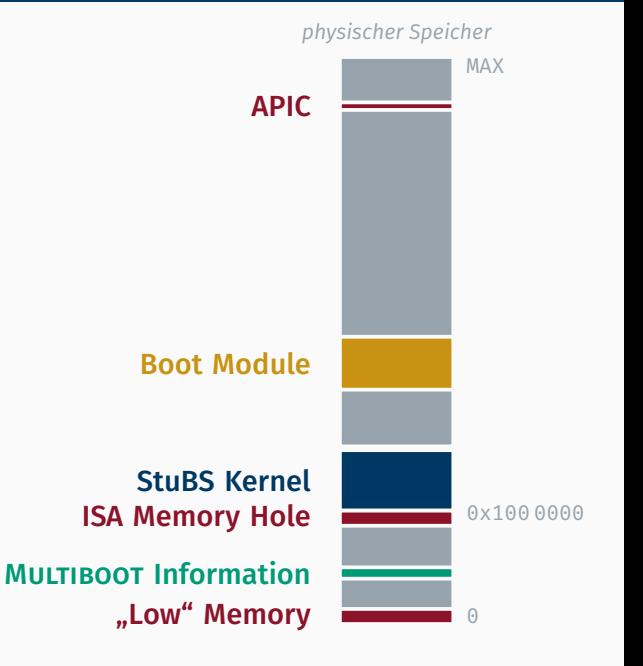

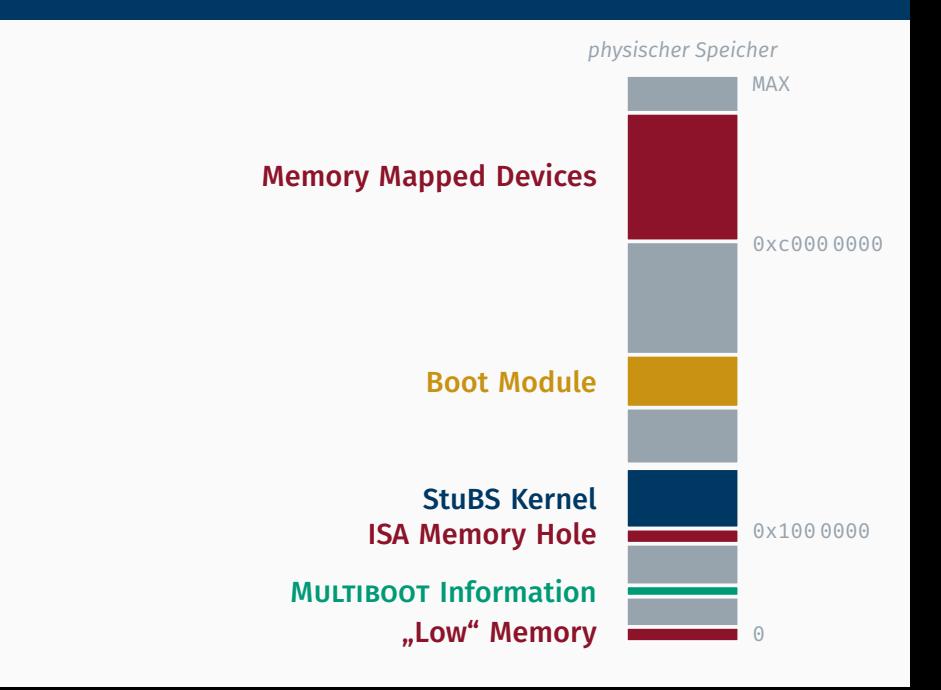

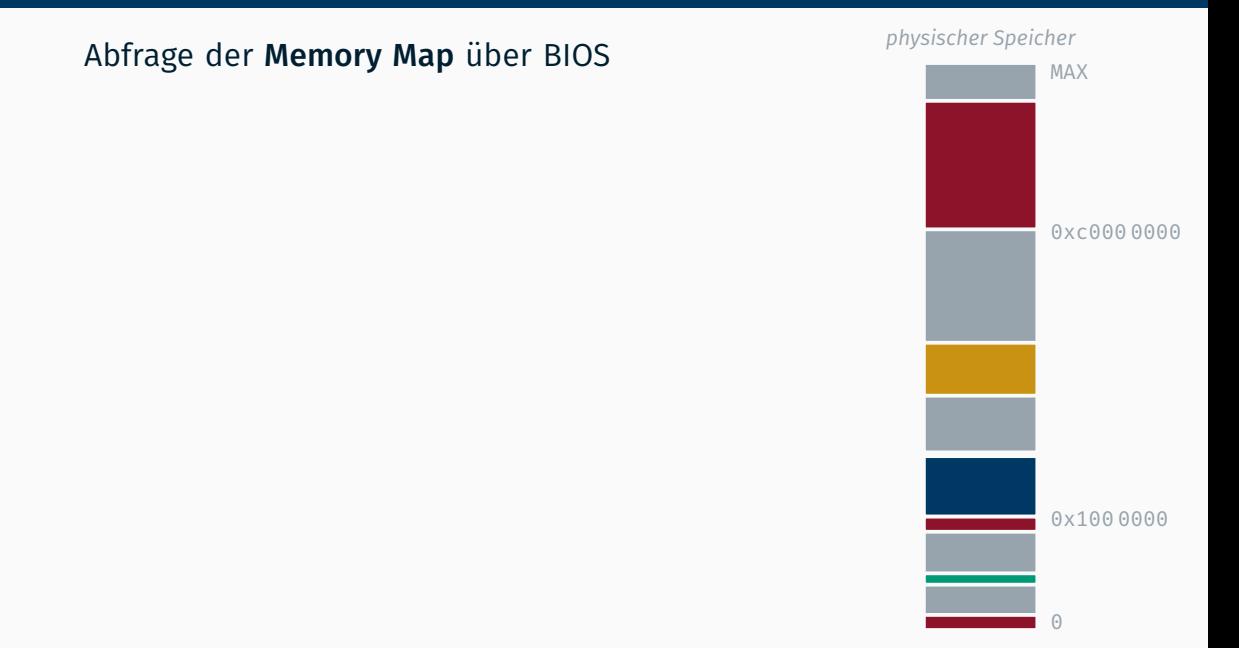

Abfrage der Memory Map über BIOS Ergebnis in MULTIBOOT Information

freier und belegter Speicher

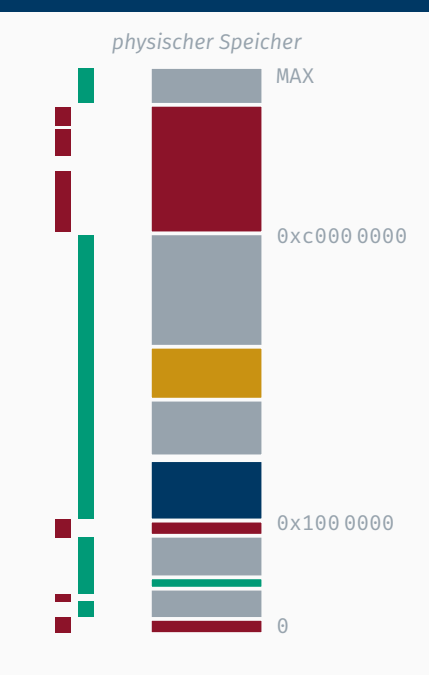

- freier und belegter Speicher
- ignoriert aber später belegte Bereiche (wie Kernel, initrd und den MULTIBOOT Informationsblock)

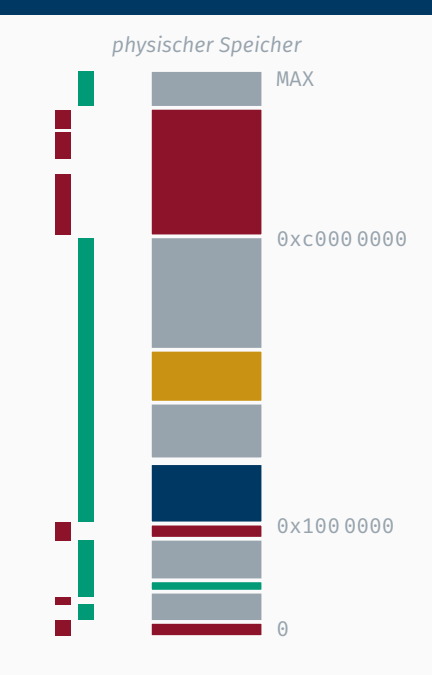

#### Abfrage der Memory Map über BIOS Ergebnis in MULTIBOOT Information

- freier und belegter Speicher
- ignoriert aber später belegte Bereiche (wie Kernel, initrd und den MULTIBOOT Informationsblock)
- besser defensiv auswerten

(überlappende/widersprüchliche Bereiche möglich, ggf. fehlen im Speicher eingeblendet Geräte [wie APIC])

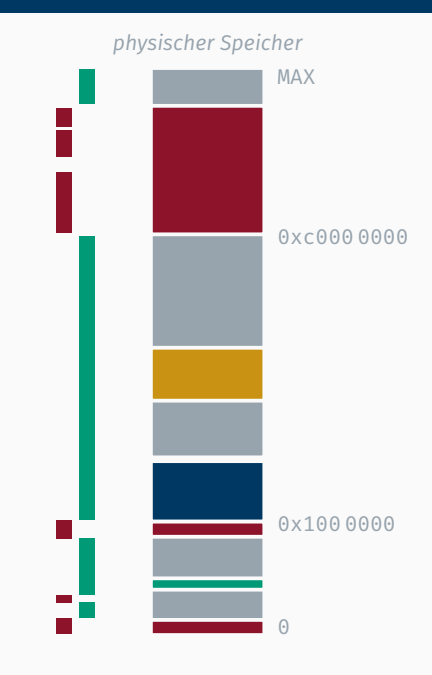

- freier und belegter Speicher
- ignoriert aber später belegte Bereiche (wie Kernel, initrd und den MULTIBOOT Informationsblock)
- besser defensiv auswerten (überlappende/widersprüchliche Bereiche möglich, ggf. fehlen im Speicher eingeblendet Geräte [wie APIC])
- Verwaltung in geeigneter Struktur

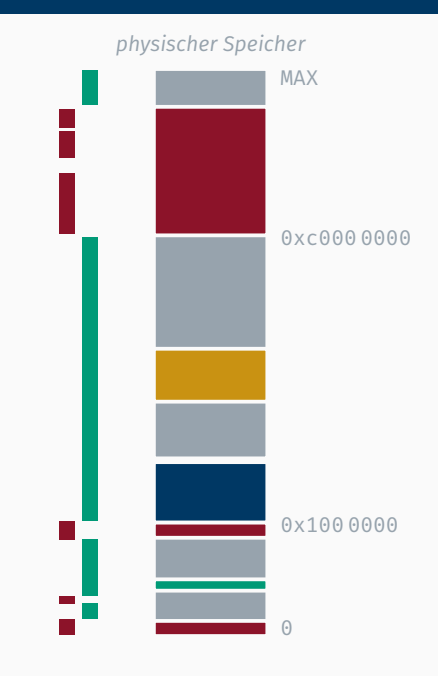

- freier und belegter Speicher
- ignoriert aber später belegte Bereiche (wie Kernel, initrd und den MULTIBOOT Informationsblock)
- besser defensiv auswerten (überlappende/widersprüchliche Bereiche möglich, ggf. fehlen im Speicher eingeblendet Geräte [wie APIC])
- Verwaltung in geeigneter Struktur
	- verkettete Liste mit freien Seitenbereichen (Startadresse, Länge) für uns ausreichend

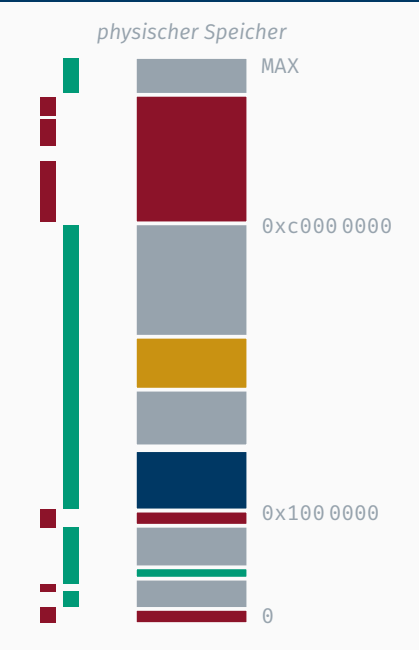

- freier und belegter Speicher
- ignoriert aber später belegte Bereiche (wie Kernel, initrd und den MULTIBOOT Informationsblock)
- besser defensiv auswerten (überlappende/widersprüchliche Bereiche möglich, ggf. fehlen im Speicher eingeblendet Geräte [wie APIC])
- Verwaltung in geeigneter Struktur
	- verkettete Liste mit freien Seitenbereichen (Startadresse, Länge) für uns ausreichend
	- dynamische Allokation der Listenelemente zulässig  $\leftrightarrow$  utils/alloc.h)

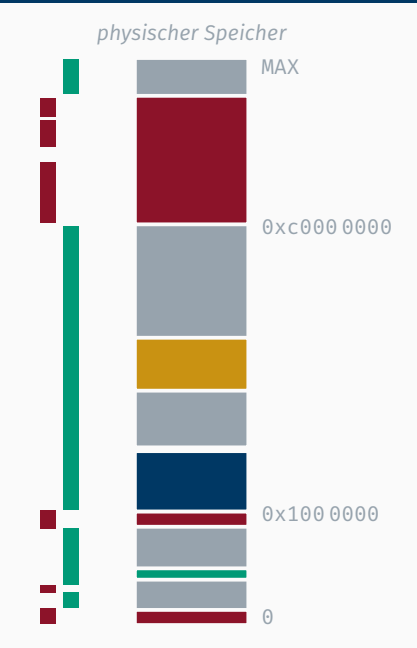

- freier und belegter Speicher
- ignoriert aber später belegte Bereiche (wie Kernel, initrd und den MULTIBOOT Informationsblock)
- besser defensiv auswerten (überlappende/widersprüchliche Bereiche möglich, ggf. fehlen im Speicher eingeblendet Geräte [wie APIC])
- Verwaltung in geeigneter Struktur
	- verkettete Liste mit freien Seitenbereichen (Startadresse, Länge) für uns ausreichend
	- dynamische Allokation der Listenelemente zulässig  $\leftrightarrow$  utils/alloc.h)
	- Unterscheidung zw. Kernel- und Userspace

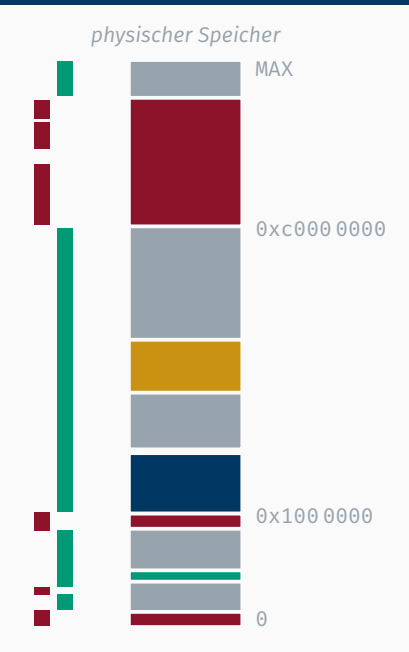

# $\sqrt{2}$ Der *Page Frame Allocator* sollte unbedingt vor dem nachfolgenden Schritt ausgiebig getestet werden!

# $\sqrt{2}$ Der *Page Frame Allocator* sollte unbedingt vor dem nachfolgenden Schritt ausgiebig getestet werden!

```
void *addr;
void *prev = nullptr;
const size t page size = 4096;
while ((addr = reinterpret cast<void*>(alloc page())) != nullptr) {
    // longmode.asm maps only the first 4 GiB
    if (reinterpret cast<uintptr t>(addr) > = 0x100000000)continue;
    DBG << "Checking " << addr << endl;
    // Fill full page with 0b01011010 pattern
    memset(addr, 0x5a, page size);
    // Check contents of page with previous filled one
    assert(prev == nullptr || memcmp(prev, addr, page size) == \theta);
```
prev = addr;

}

# Paging

# Mit 64 bit sind (theoretisch) bis zu 16 EiB adressierbar

- 
- 
- 
- 
- 
- 
- 
- 

Mit 64 bit sind (theoretisch) bis zu 16 EiB adressierbar, aber der von uns verwendete x64 unterstützt "nur" **maximal 52 bit (= 4 PiB) physischen** Speicher

Mit 64 bit sind (theoretisch) bis zu 16 EiB adressierbar, aber der von uns verwendete x64 unterstützt "nur"

# **maximal 52 bit (= 4 PiB) physischen Speicher**

- 40 bits durch Adressumsetzung + 12 bits Seite
- MAXPHYADDR im Intel Manual (vgl. ISDMv3 4.1.4)
## **maximal 52 bit (= 4 PiB) physischen Speicher**

- 40 bits durch Adressumsetzung + 12 bits Seite
- MAXPHYADDR im Intel Manual (vgl. ISDMv3 4.1.4)

#### **maximal 52 bit (= 4 PiB) physischen Speicher**

- 40 bits durch Adressumsetzung + 12 bits Seite
- MAXPHYADDR im Intel Manual (vgl. ISDMv3 4.1.4)

■ standardmäßig 48 bit (= 256 TiB) virtuellen Speicher

## **maximal 52 bit (= 4 PiB) physischen Speicher**

- 40 bits durch Adressumsetzung + 12 bits Seite
- MAXPHYADDR im Intel Manual (vgl. ISDMv3 4.1.4)
- standardmäßig 48 bit (= 256 TiB) virtuellen Speicher

■ über 4-stufige Adressumsetzung

**maximal 52 bit (= 4 PiB) physischen Speicher** 

- 40 bits durch Adressumsetzung + 12 bits Seite
- MAXPHYADDR im Intel Manual (vgl. ISDMv3 4.1.4)

■ standardmäßig 48 bit (= 256 TiB) virtuellen Speicher

- über 4-stufige Adressumsetzung
- die oberen 17 Bits einer Adresse müssen identisch sein (= *canonical*)  $\rightarrow$  valide Adressen sind 0x0 – 0x7fff ffff ffff sowie 0xffff 8000 0000 0000 – 0xffff ffff ffff ffff

**maximal 52 bit (= 4 PiB) physischen Speicher** 

40 bits durch Adressumsetzung + 12 bits Seite

• MAXPHYADDR im Intel Manual (vgl. ISDMv3 4.1.4)

■ standardmäßig 48 bit (= 256 TiB) virtuellen Speicher

- über 4-stufige Adressumsetzung
- die oberen 17 Bits einer Adresse müssen identisch sein (= *canonical*)  $\rightarrow$  valide Adressen sind 0x0 – 0x7fff ffff ffff sowie 0xffff 8000 0000 0000 – 0xffff ffff ffff ffff

■ neuere Architekturen 57 bit (= 128 PiB) virt. Speicher

- über 5-stufige Adressumsetzung
- muss extra aktiviert werden
- die oberen 8 Bits müssen identisch sein (= *canonical*)

■ eine Seitengröße von 4 KiB wie im Beispiel (Hardware unterstützt 2 MiB sowie ggf. 1 GiB Seiten)

**Example 3 Figure 10 Figure 10 Figure 10 Figure 10 Figure 10 Figure 10 Figure 10 Figure 10 Figure 10 Figure 10 Figure 10 Figure 10 Figure 10 Figure 10 Figure 10 Figure 10 Figure 10 Figure 10 Figure 10 Figure 10 Figure 10 F** (Hardware unterstützt 2 MiB sowie ggf. 1 GiB Seiten) **e** eine 4-stufige Adressumsetzung  $\rightarrow$  48 bit Adressen

**Example 3 Figure 10 Figure 10 Figure 10 Figure 10 Figure 10 Figure 10 Figure 10 Figure 10 Figure 10 Figure 10 Figure 10 Figure 10 Figure 10 Figure 10 Figure 10 Figure 10 Figure 10 Figure 10 Figure 10 Figure 10 Figure 10 F** (Hardware unterstützt 2 MiB sowie ggf. 1 GiB Seiten) eine 4-stufige Adressumsetzung  $\rightarrow$  48 bit Adressen <u>■ bei 7.5 ECTS auch die Möglichkeit Seiten als</u> nicht-ausführbar zu markieren (dafür muss im *Extended Feature Enable Register* [MSR\_EFER] das 11. Bit [MSR\_EFER\_NXE] gesetzt sein)

■ eine Seitengröße von 4 KiB wie im Beispiel (Hardware unterstützt 2 MiB sowie ggf. 1 GiB Seiten) eine 4-stufige Adressumsetzung  $\rightarrow$  48 bit Adressen <u>■ bei 7.5 ECTS auch die Möglichkeit Seiten als</u> nicht-ausführbar zu markieren (dafür muss im *Extended Feature Enable Register* [MSR\_EFER] das 11. Bit [MSR\_EFER\_NXE] gesetzt sein)

keine weiteren Features wie *Protection Keys* (ISDMv3 4.6.2)

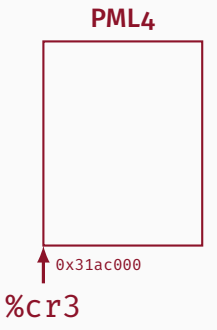

Virtuelle Adresse: 0x791bf4f2dafe

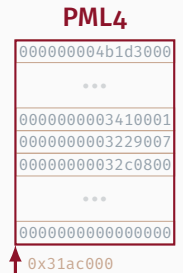

%cr3

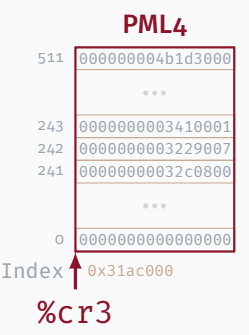

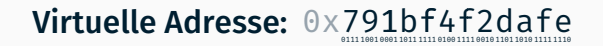

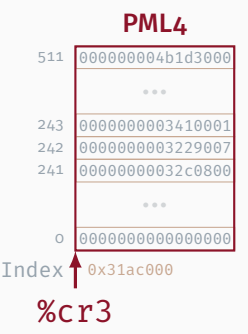

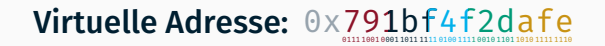

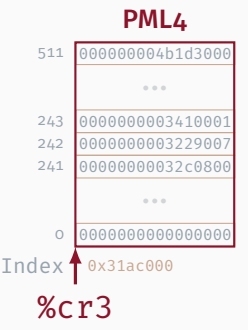

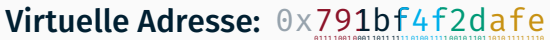

Bits 39 … 47

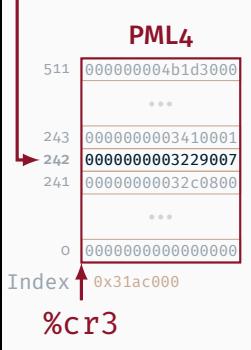

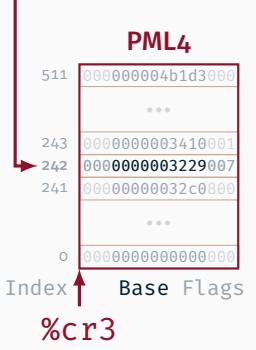

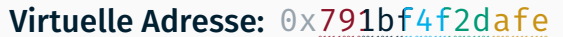

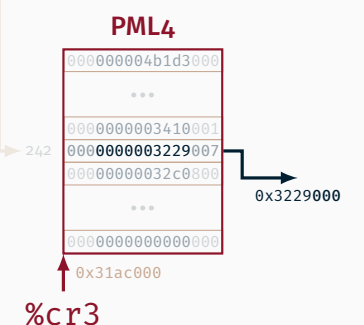

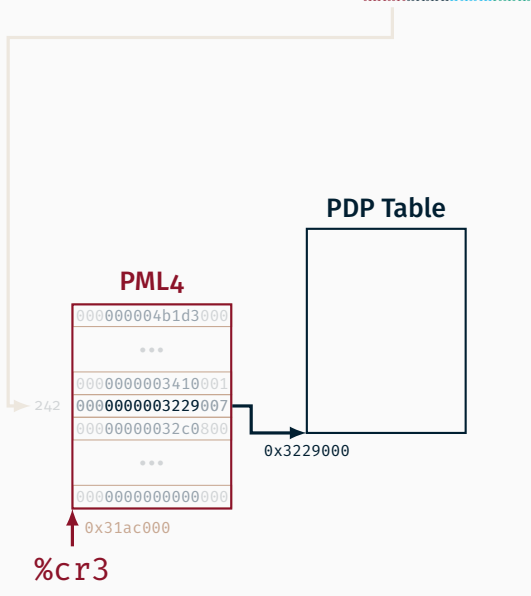

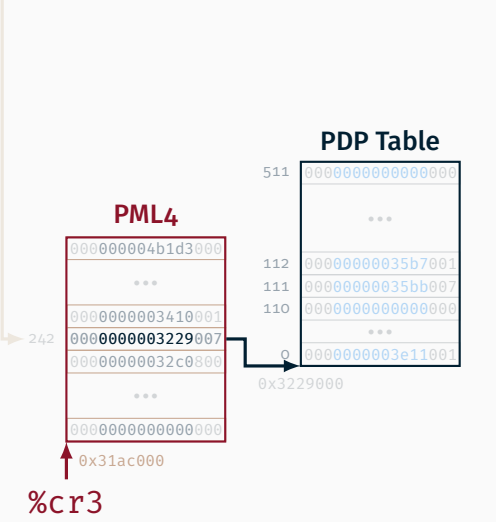

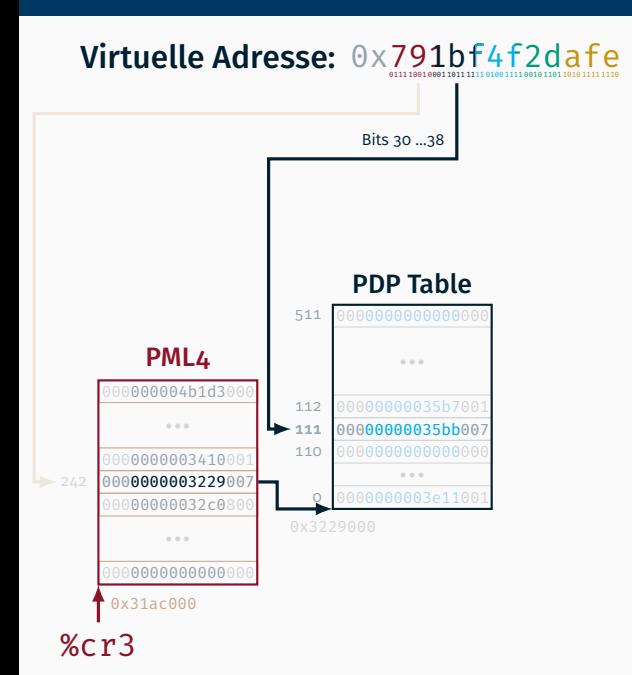

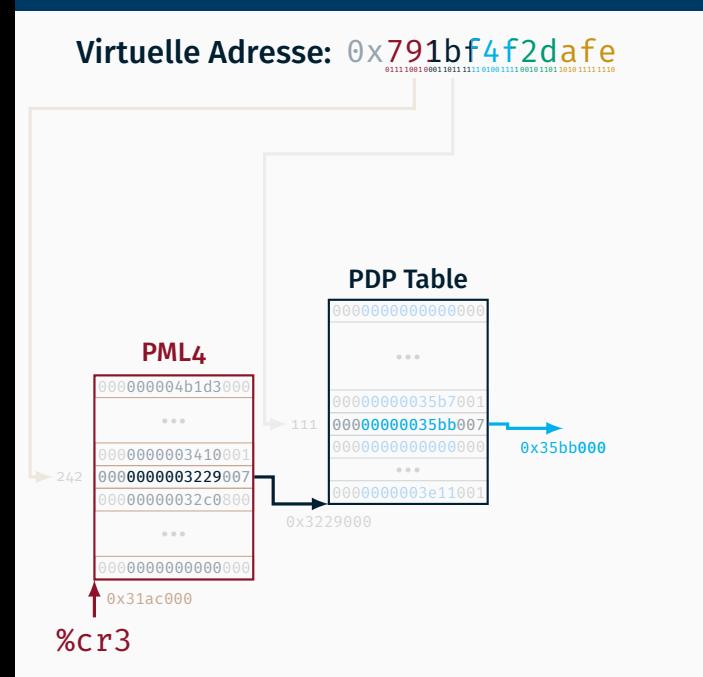

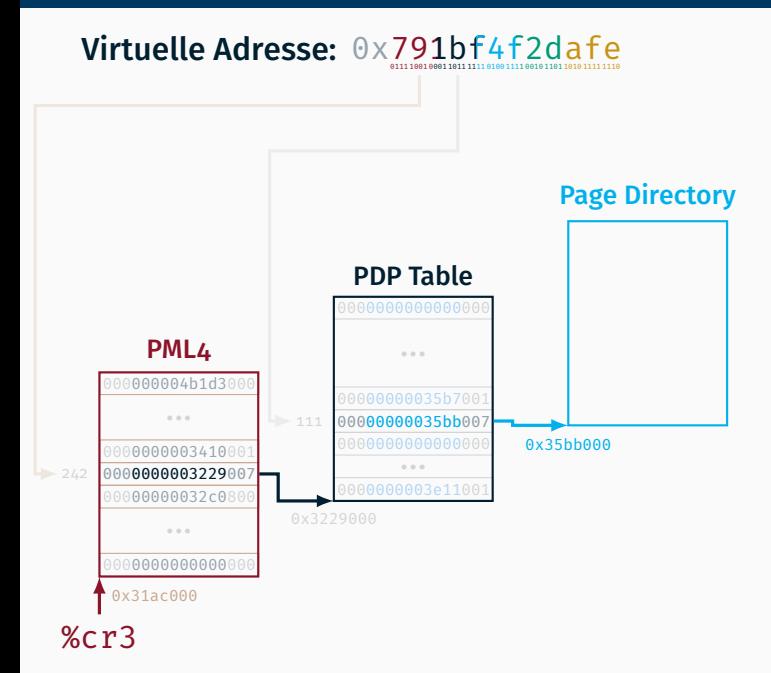

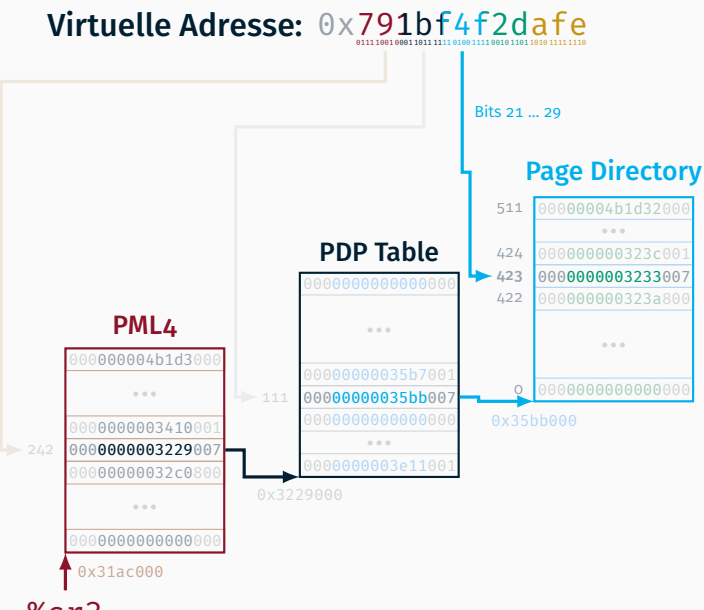

%cr3

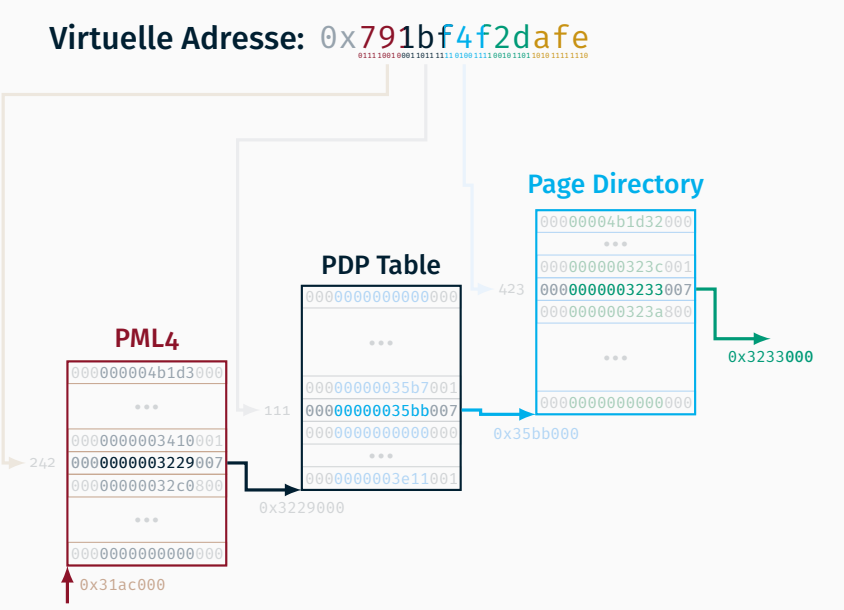

%cr3

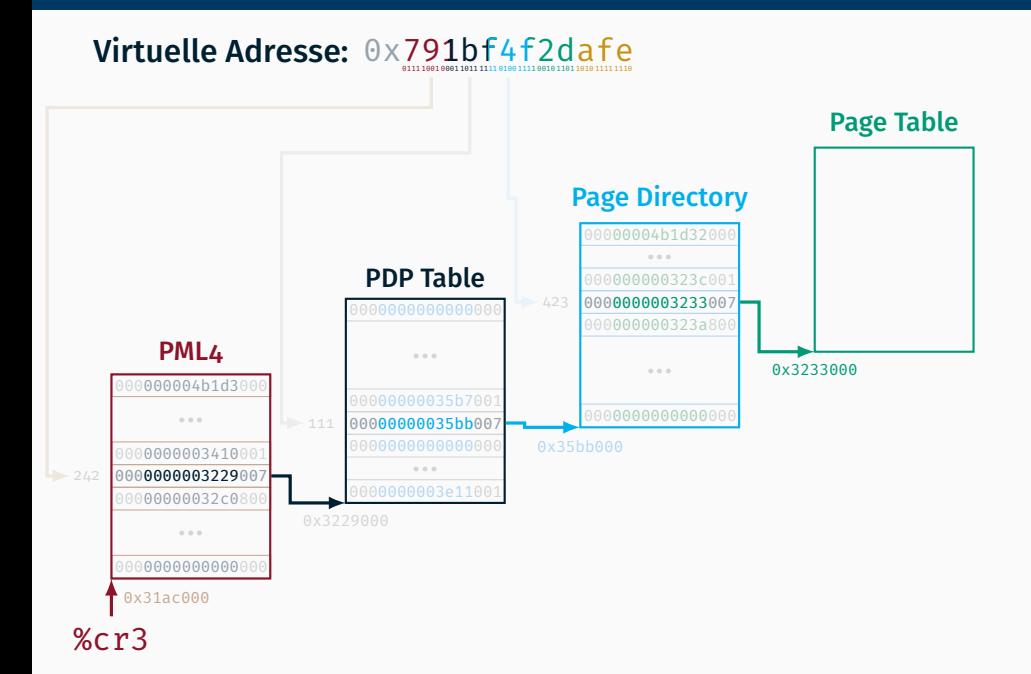

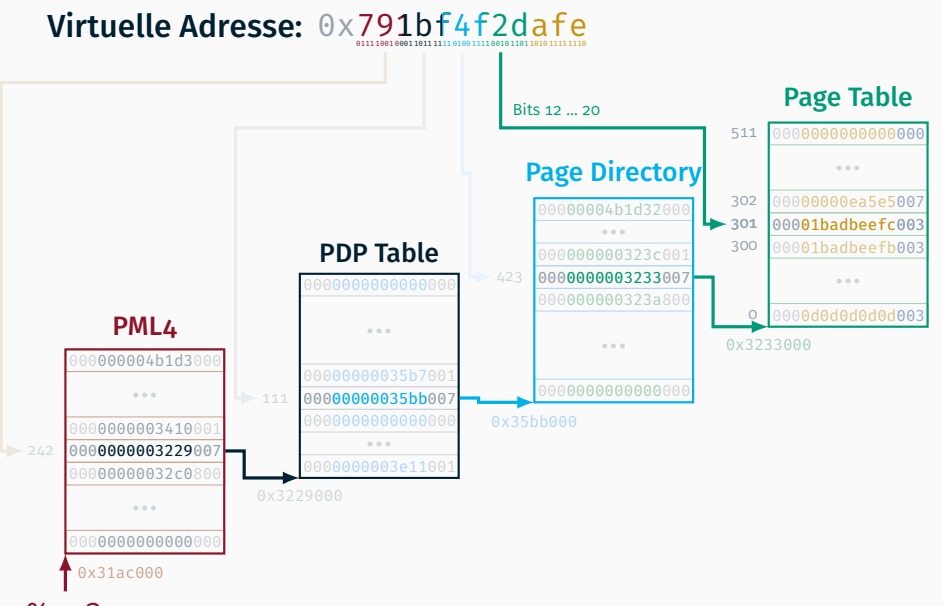

%cr3

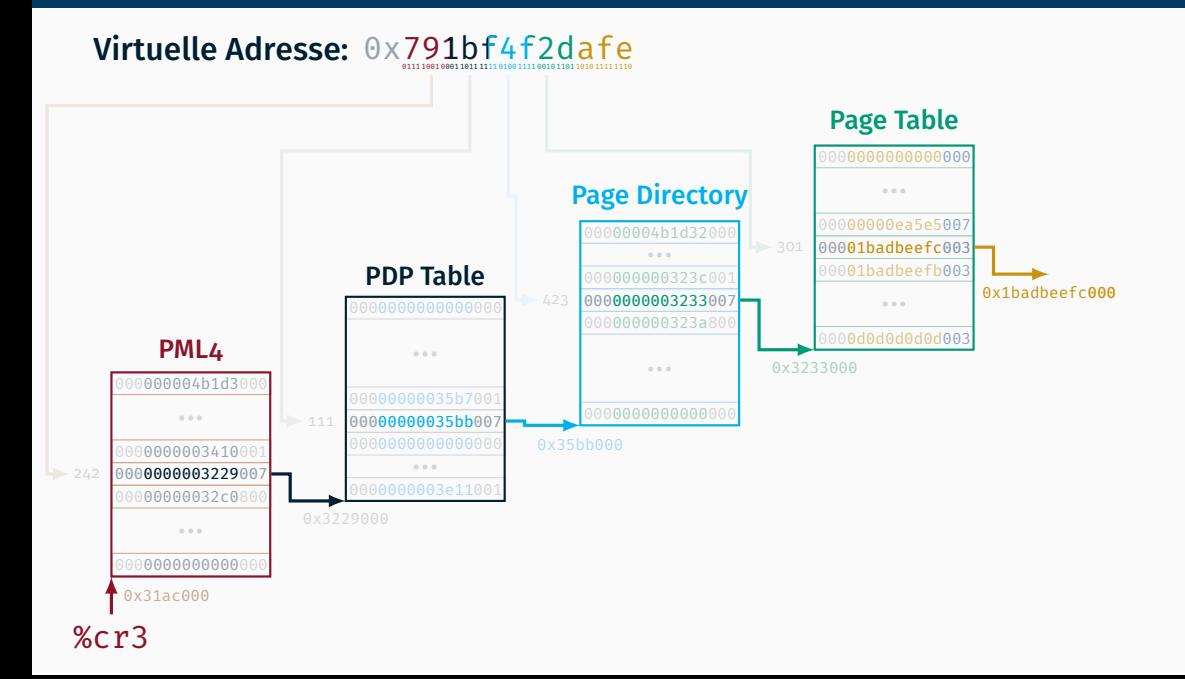

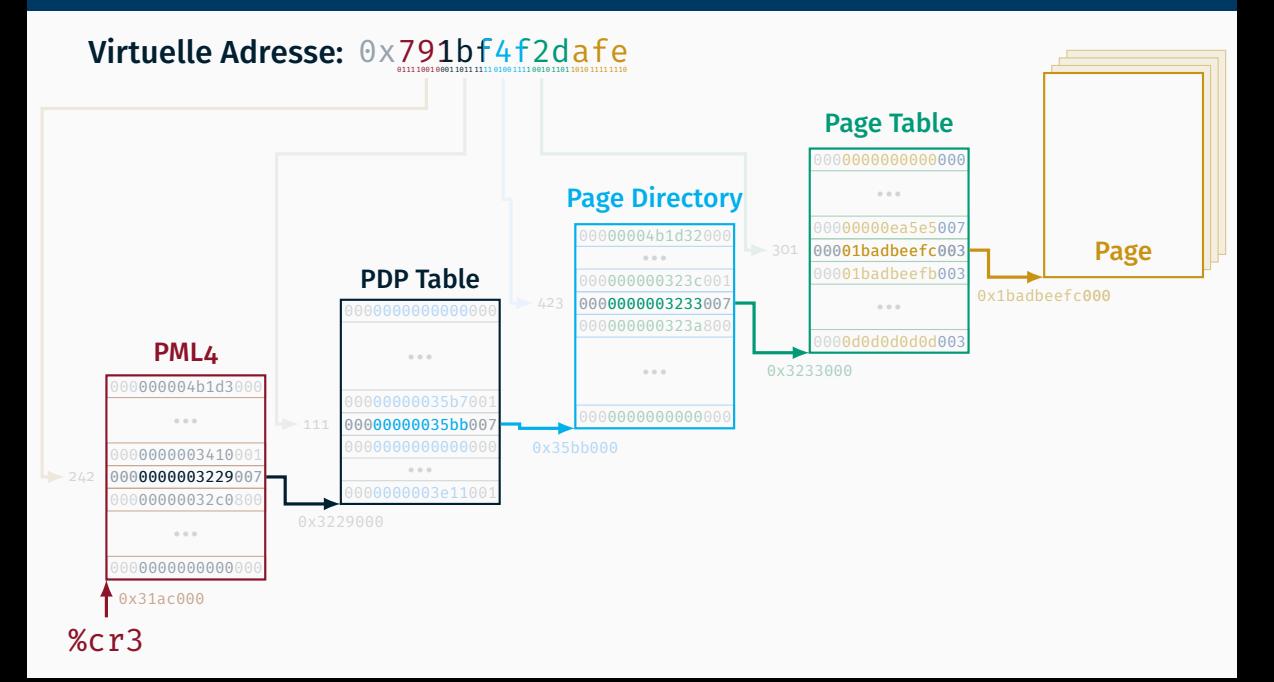

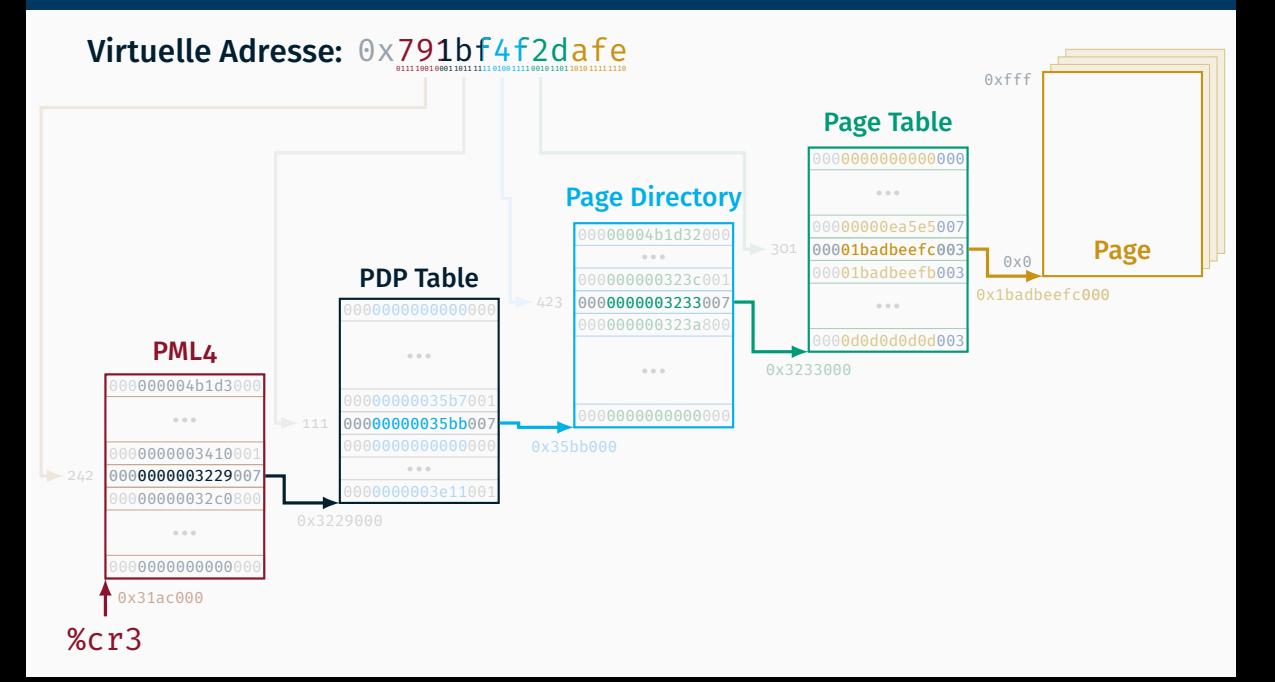

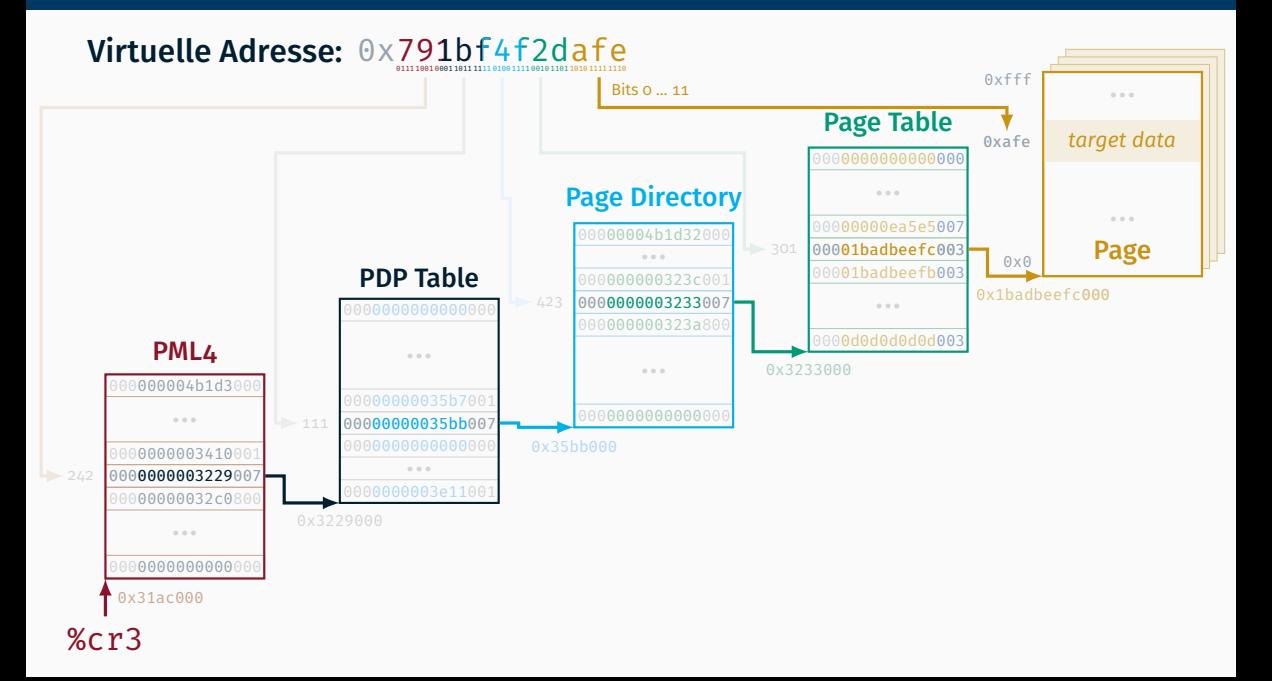

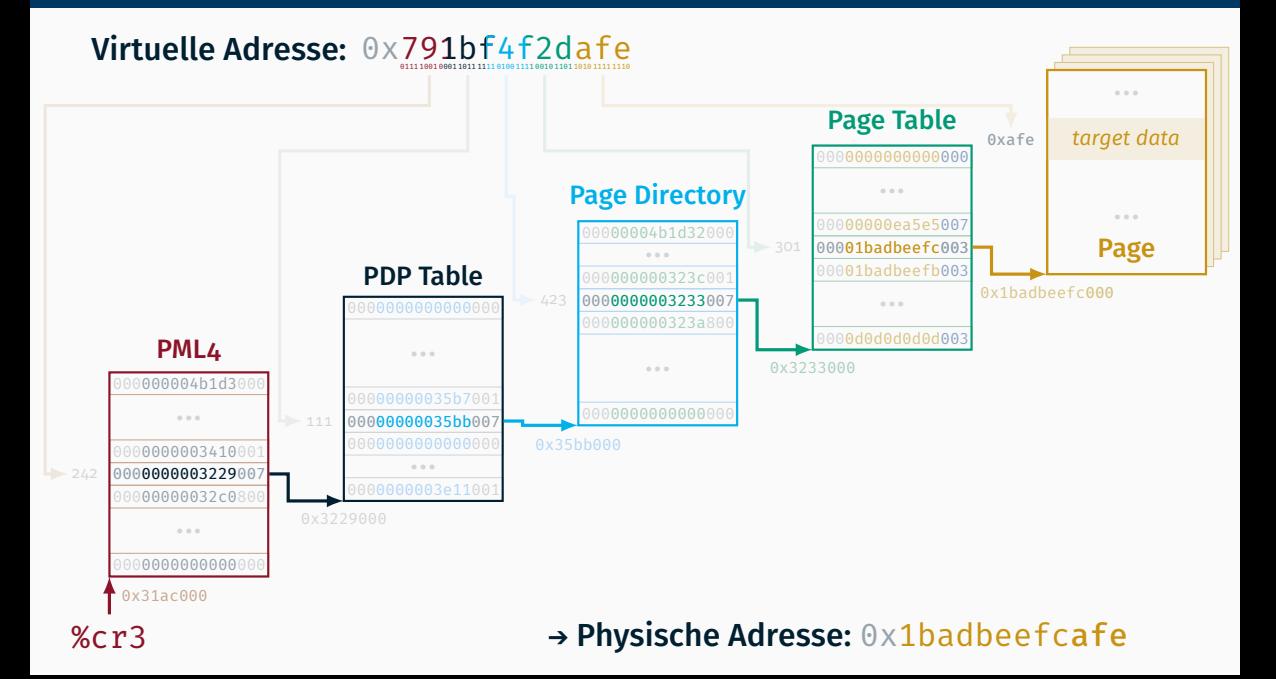

# Eintrag im PML4 (Page-Map Level 4) ISDMv3 Table 4-14

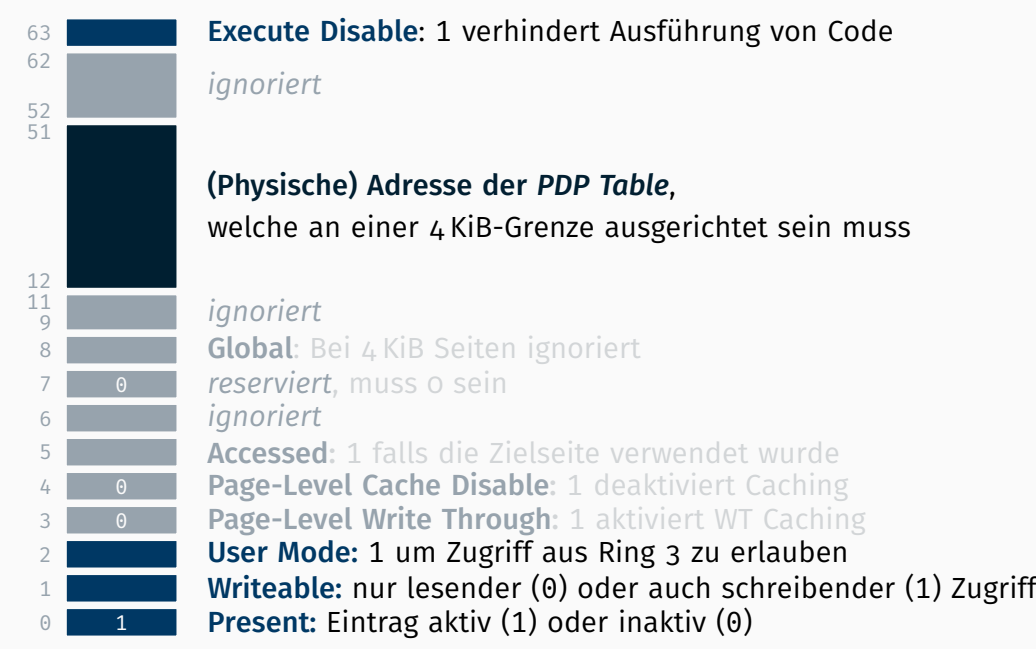

# Eintrag in der PDP (Page-Directory-Pointer) Table ISDMv3 Table 4-16

62

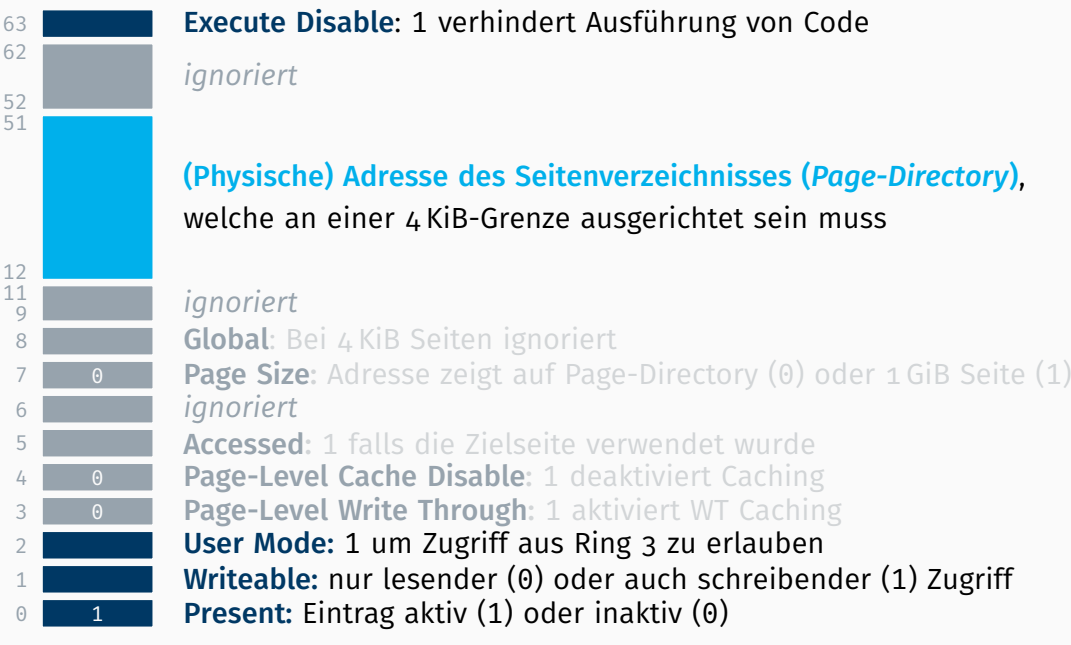

## Eintrag im Seitenverzeichnis (Page-Directory) SubMv3 Table 4-18

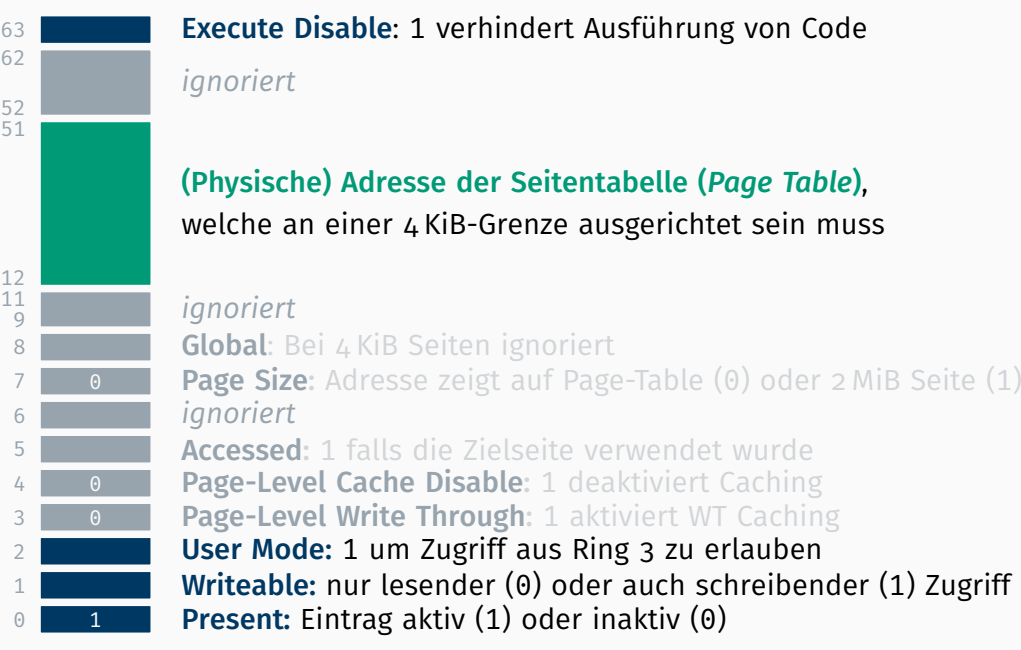
# Eintrag in der Seitentabelle (Page-Table) ISDMv3 Table 4-19

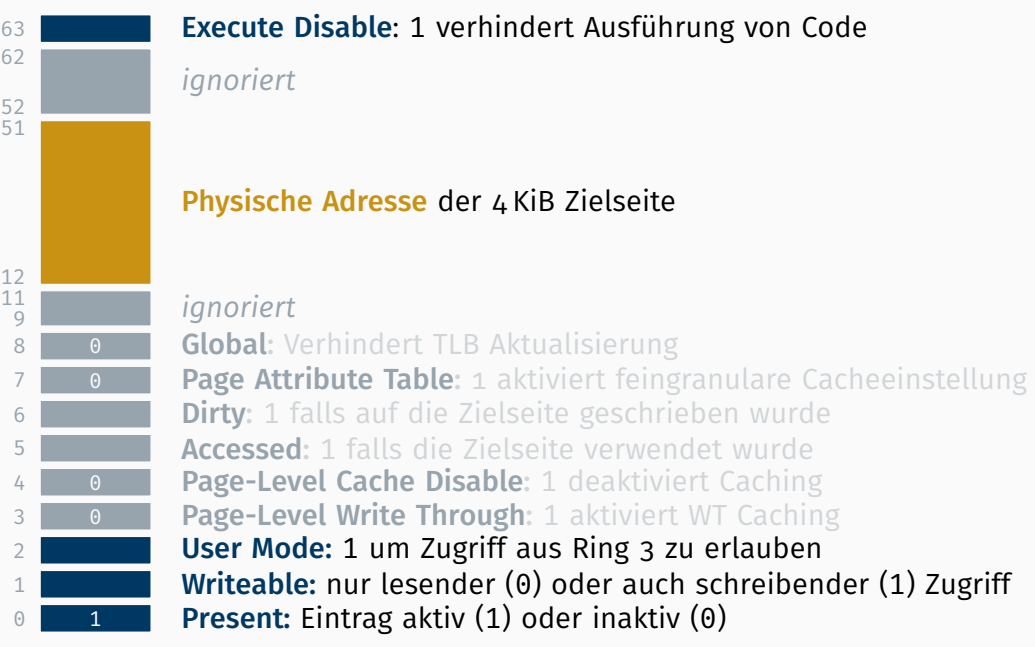

## Kontrollregister 0 (%cr0) ISDMv<sub>3</sub> 2.5

 $\Theta$ 

1

### Reserviert

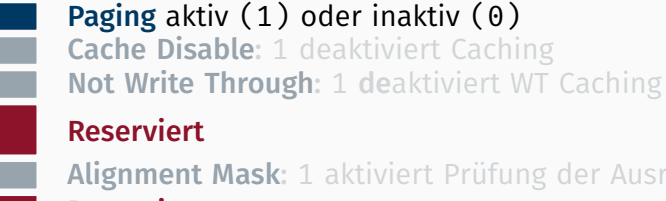

- Reserviert Alignment Mask: 1 aktiviert Prüfung der Ausrichtung
- <u>0 / 1</u> Write Protect: 0 erlaubt schreiben in ro-Seiten im Ring 0

#### Reserviert

- Numeric Error: 1 aktiviert FPU Ausnahmebehandlung Extension Type: für Koprozessor (Modelabhängig)
	- Task Switched
- Emulation Monitor Coprocessor für FPU Kontextsicherung
- $\overline{1}$ Protection Enable: Real (0) oder Protected (1) Mode

# Kontrollregister 1 (%cr1) ISDMv3 2.5

Reserviert. Für was auch immer.

63

### Kontrollregister 2 (%cr2) ISDMv3 2.5

63

#### Page-Fault Linear Address

Beinhaltet bei einem Seitenfehler die virtuelle Adresse, die den Fehler verursacht hat.

### Kontrollregister 2 (%cr2) ISDMv3 2.5

63

#### Page-Fault Linear Address

Beinhaltet bei einem Seitenfehler die virtuelle Adresse, die den Fehler verursacht hat. *(Noch) nicht notwendig in dieser Übung, aber kann das Entkäfern deutlich vereinfachen!*

## Kontrollregister 3 (%cr3) ISDMv3 2.5

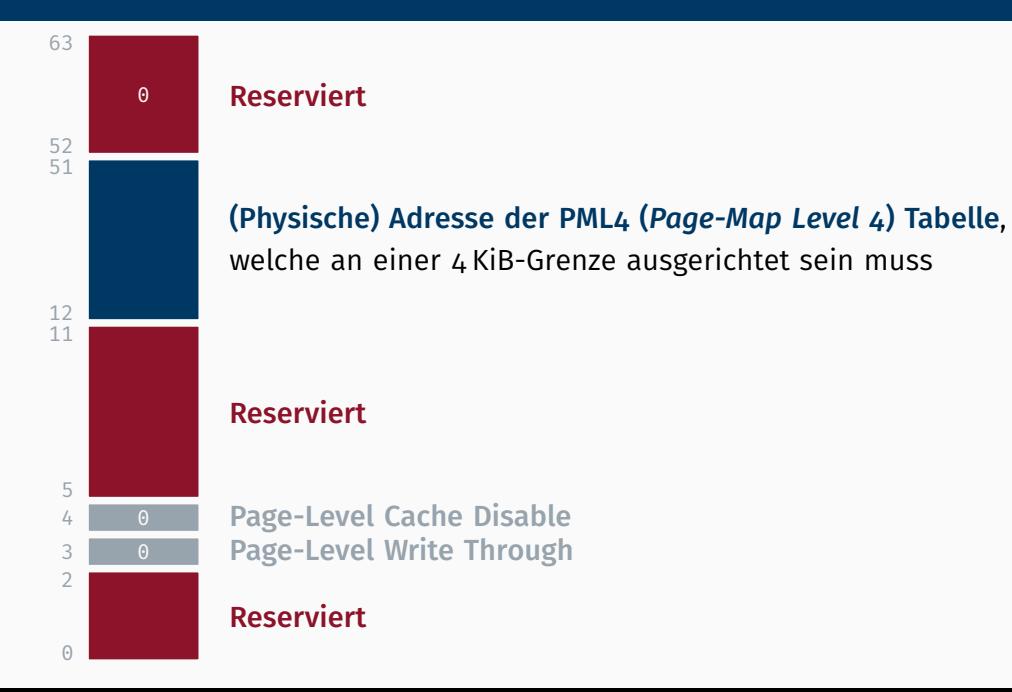

## Kontrollregister 3 (%cr3) ISDMv<sub>3</sub> 2.5

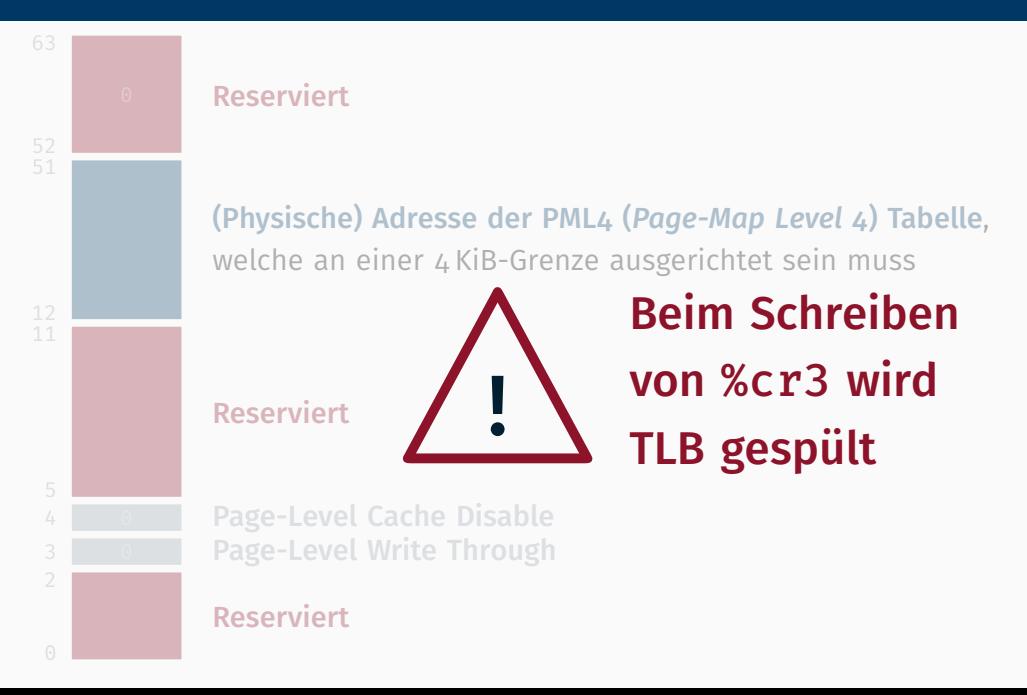

- %cr4 Steuerung von architekturabhängigen Erweiterungen wie Page Size Extension (4 MiB große Seiten) oder Physical Address Extension (erlaubt mehr als 4 GiB Speicher unter 32 Bit).
- %cr5 *reserviert*
- %cr6 *reserviert*
- %cr7 *reserviert*
- %cr8 steuert Zugriff auf *Task Priority Register*

%cr4 Steuerung von architekturabhängigen Erweiterungen wie Page Size Extension (4 MiB große Seiten) oder Physical Address Extension (erlaubt mehr als 4 GiB Speicher unter 32 Bit).

- %cr5 *reserviert*
- %cr6 *reserviert*
- %cr7 *reserviert*
- %cr8 steuert Zugriff auf *Task Priority Register*

Aber: Nicht wichtig für uns, wir ignorieren diese in der Übung.

- Einträge in den Tabellen als Struktur/Klasse abbilden
	- Methoden zum Nachschlagen nützlich (nachgebildete MMU)
	- 4 KiB Ausrichtung der Tabellen nicht vergessen

- Einträge in den Tabellen als Struktur/Klasse abbilden
	- Methoden zum Nachschlagen nützlich (nachgebildete MMU)
	- 4 KiB Ausrichtung der Tabellen nicht vergessen
- Codeduplikation ist eine hervorragende Quelle für Leichtsinnsfehler
	- ggf. sind hier C++ Templates hilfreich
	- virtuelle Methoden nur mit Bedacht einsetzen

 $v_{\text{table}}$  vergrößert Strukur  $\rightarrow$  static assert ist hilfreich)

- Einträge in den Tabellen als Struktur/Klasse abbilden
	- Methoden zum Nachschlagen nützlich (nachgebildete MMU)
	- 4 KiB Ausrichtung der Tabellen nicht vergessen
- Codeduplikation ist eine hervorragende Quelle für Leichtsinnsfehler
	- ggf. sind hier C++ Templates hilfreich
	- virtuelle Methoden nur mit Bedacht einsetzen  $v_{\text{table}}$  vergrößert Strukur  $\rightarrow$  static assert ist hilfreich)
- die ersten 64 MB (Kernelspace) sollen identitätsabgebildet sein
	- Ausnahme: erste Seite im Speicher (Adresse 0x0) nicht mappen
	- in dieser Aufgabe auch noch aus Userspace les- & schreibbar
	- *für 7.5 ECTS:* Die Seiten mit Kernel .text müssen ausführbar sein.

- Einträge in den Tabellen als Struktur/Klasse abbilden
	- Methoden zum Nachschlagen nützlich (nachgebildete MMU)
	- 4 KiB Ausrichtung der Tabellen nicht vergessen
- Codeduplikation ist eine hervorragende Quelle für Leichtsinnsfehler
	- ggf. sind hier C++ Templates hilfreich
	- virtuelle Methoden nur mit Bedacht einsetzen  $v_{\text{table}}$  vergrößert Strukur  $\rightarrow$  static assert ist hilfreich)
- die ersten 64 MB (Kernelspace) sollen identitätsabgebildet sein
	- Ausnahme: erste Seite im Speicher (Adresse 0x0) nicht mappen
	- in dieser Aufgabe auch noch aus Userspace les- & schreibbar
	- *für 7.5 ECTS:* Die Seiten mit Kernel .text müssen ausführbar sein.
- an im Speicher eingeblendete Geräte denken
	- entweder anderweitige Verwendung & Zugriff im Userspace verhindern
	- oder im Kernelspace einblenden

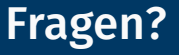

Am 21.05. ist keine BST-Rechnerübung ("bergfrei")